**Jules Jacobs**

# **Probabilistic Programming Session Preview**

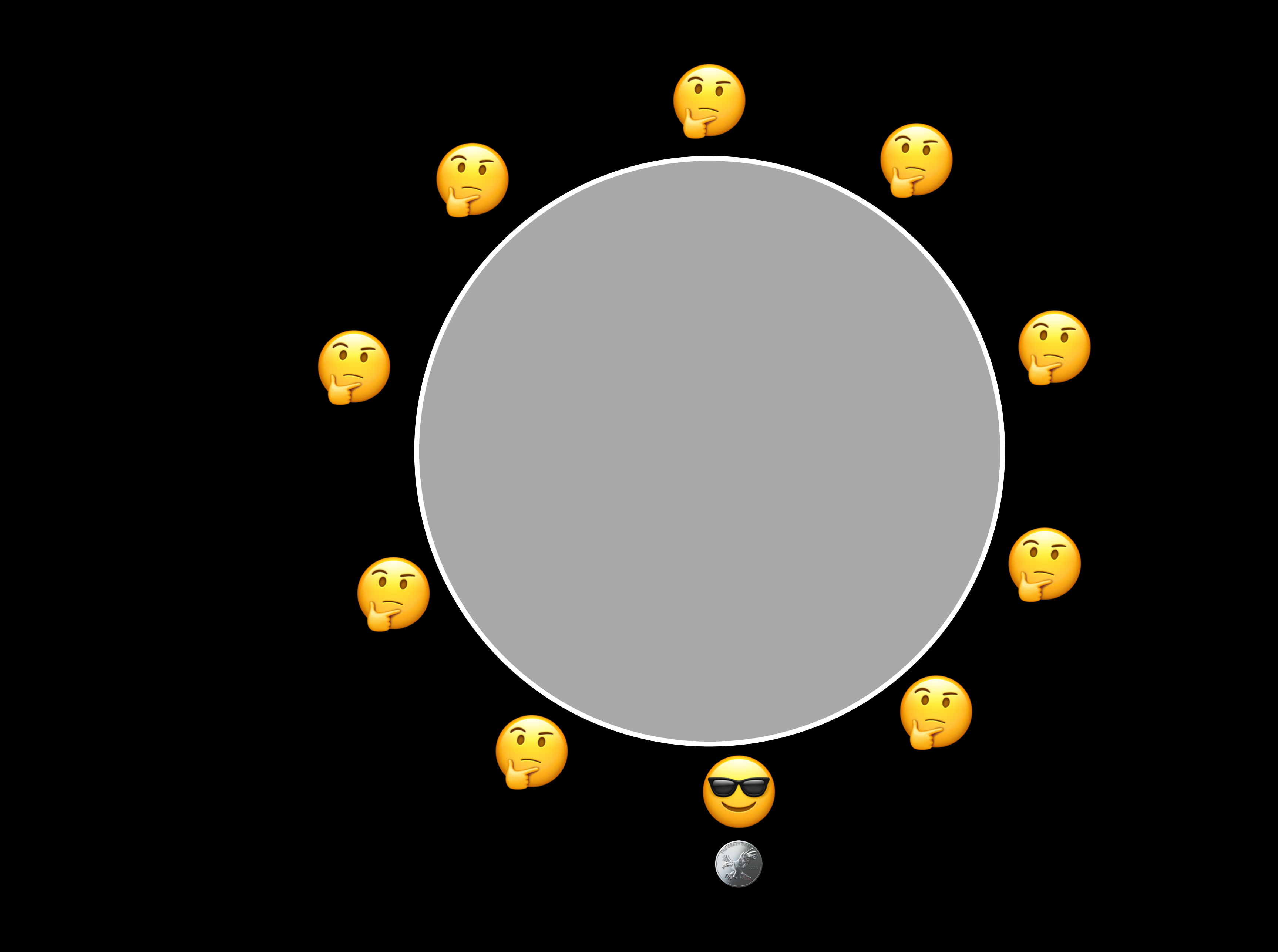

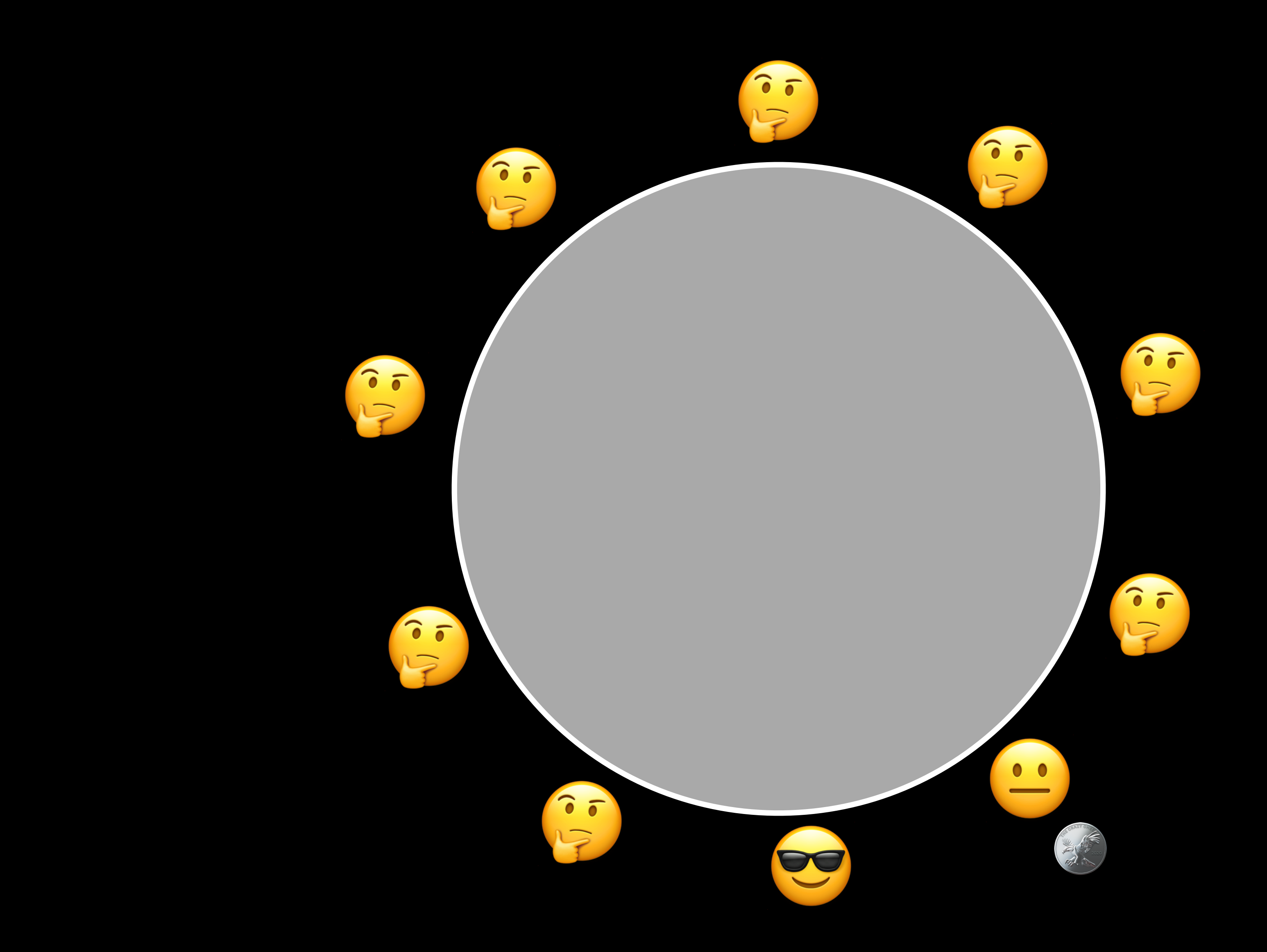

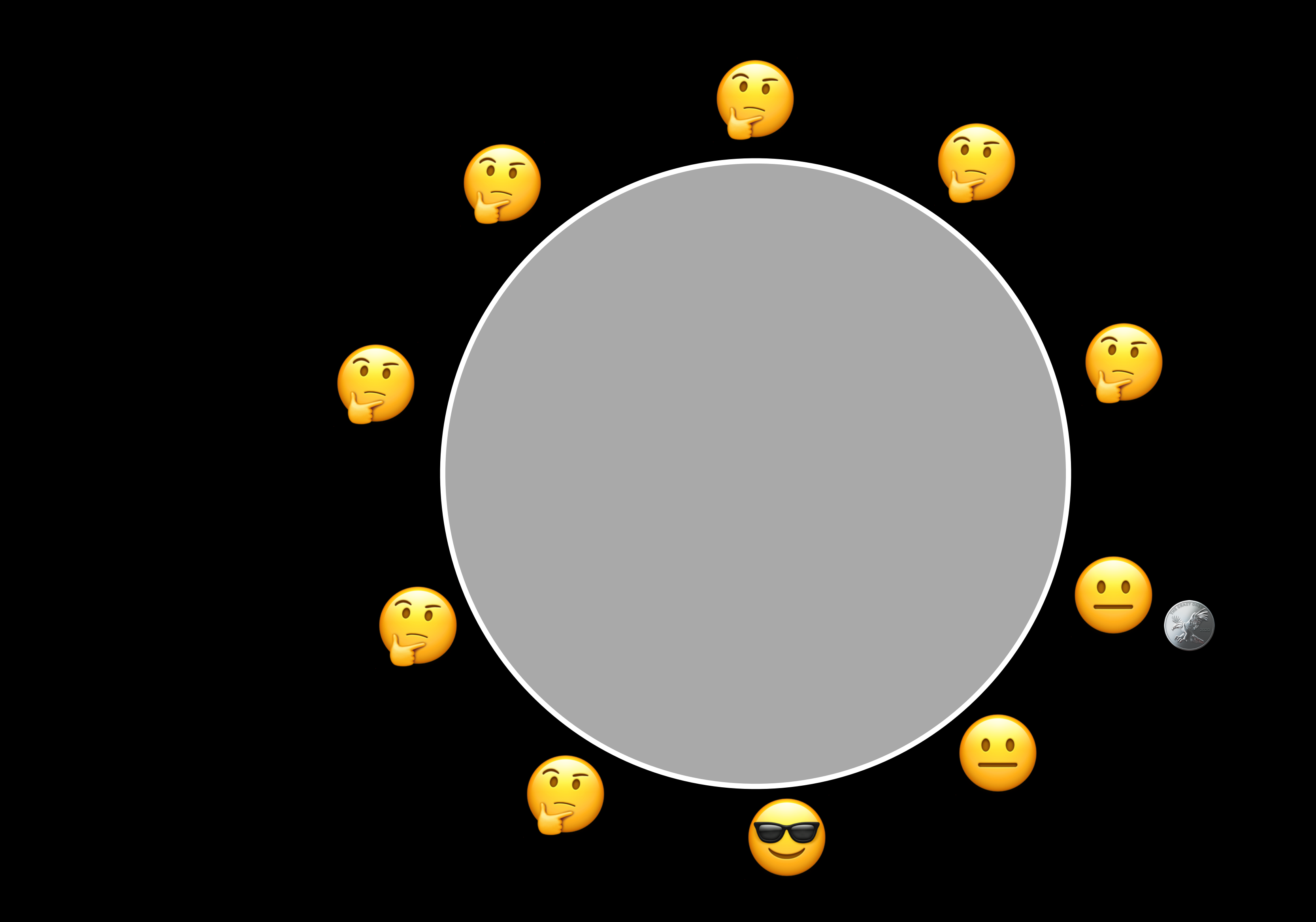

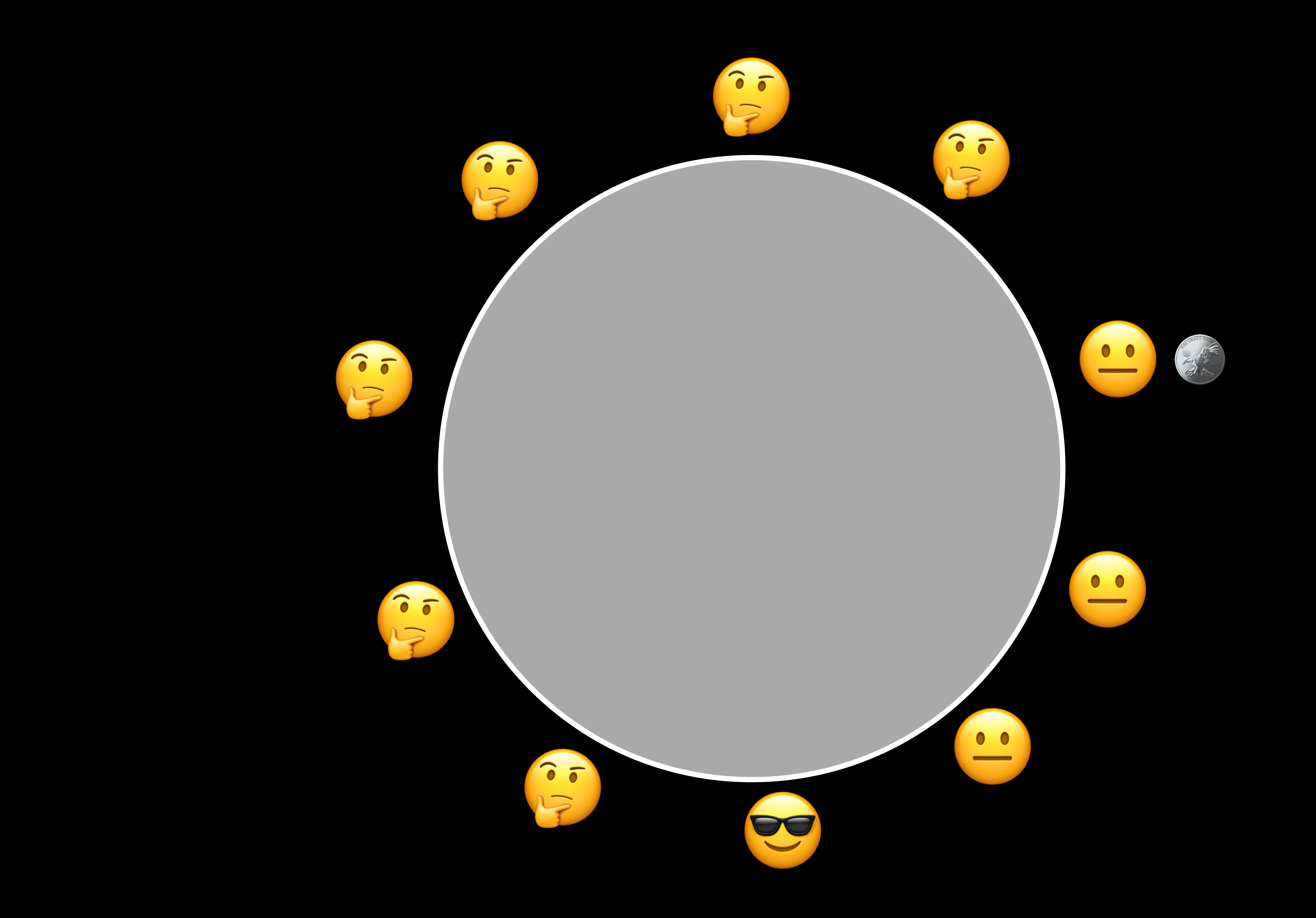

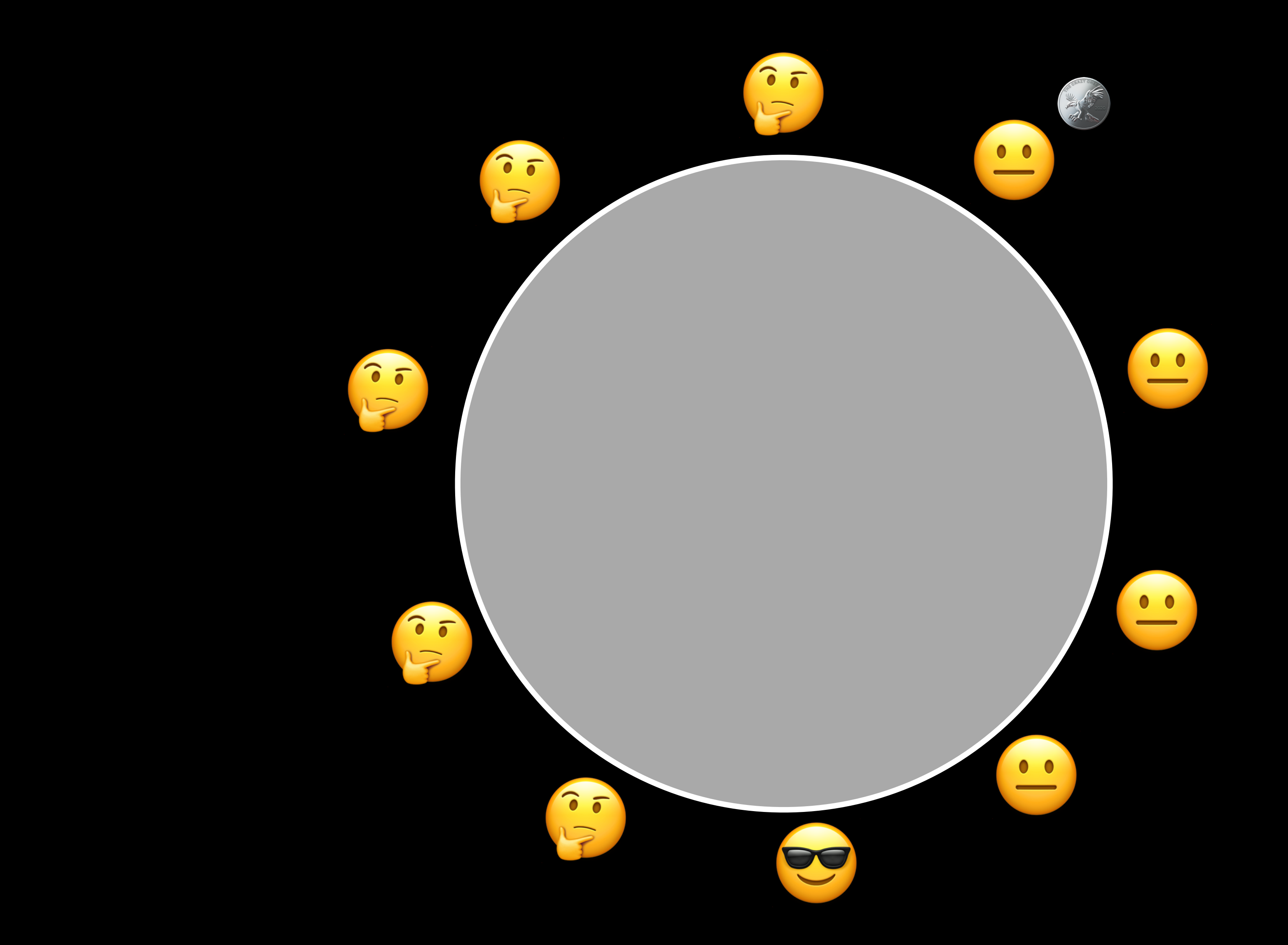

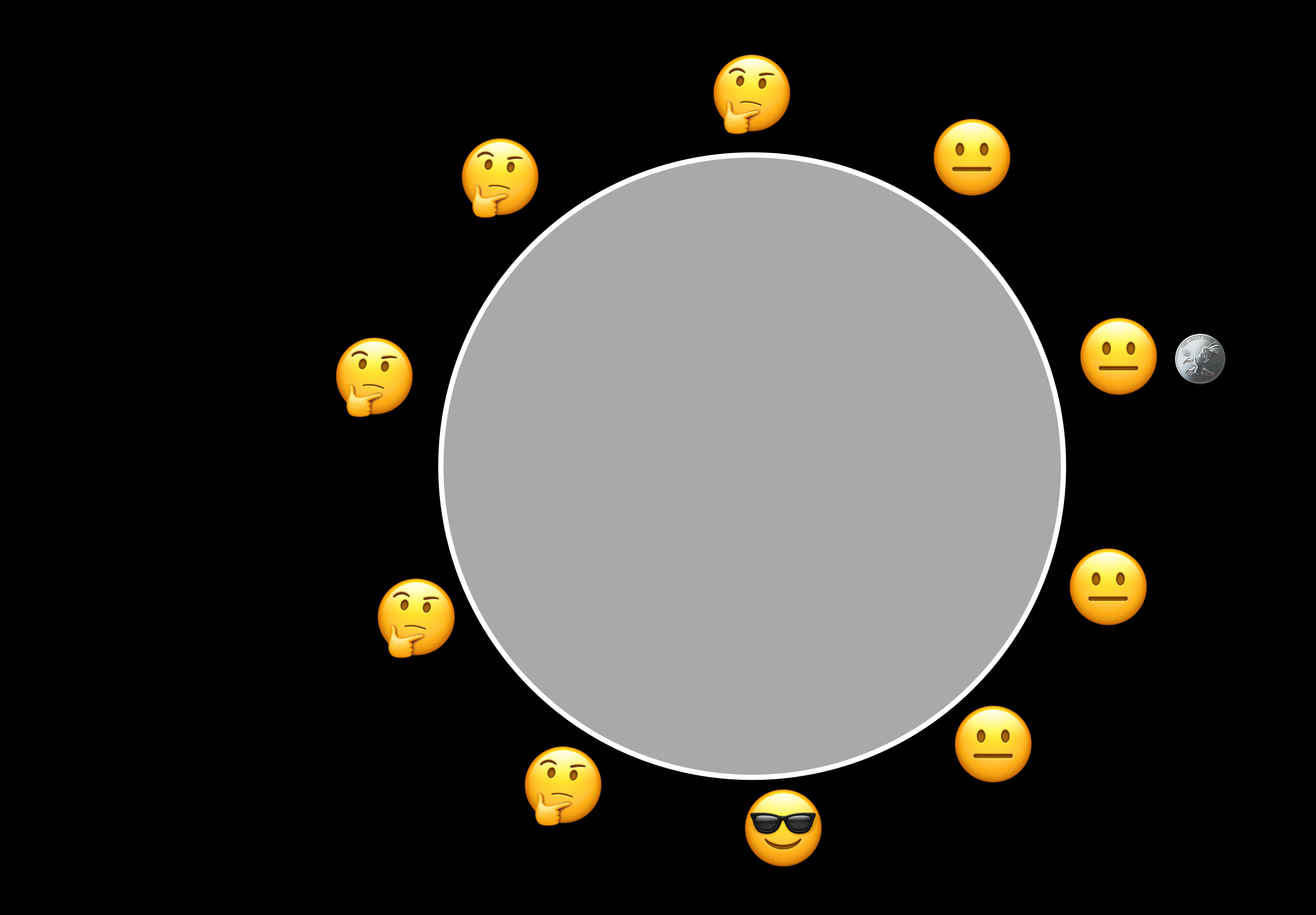

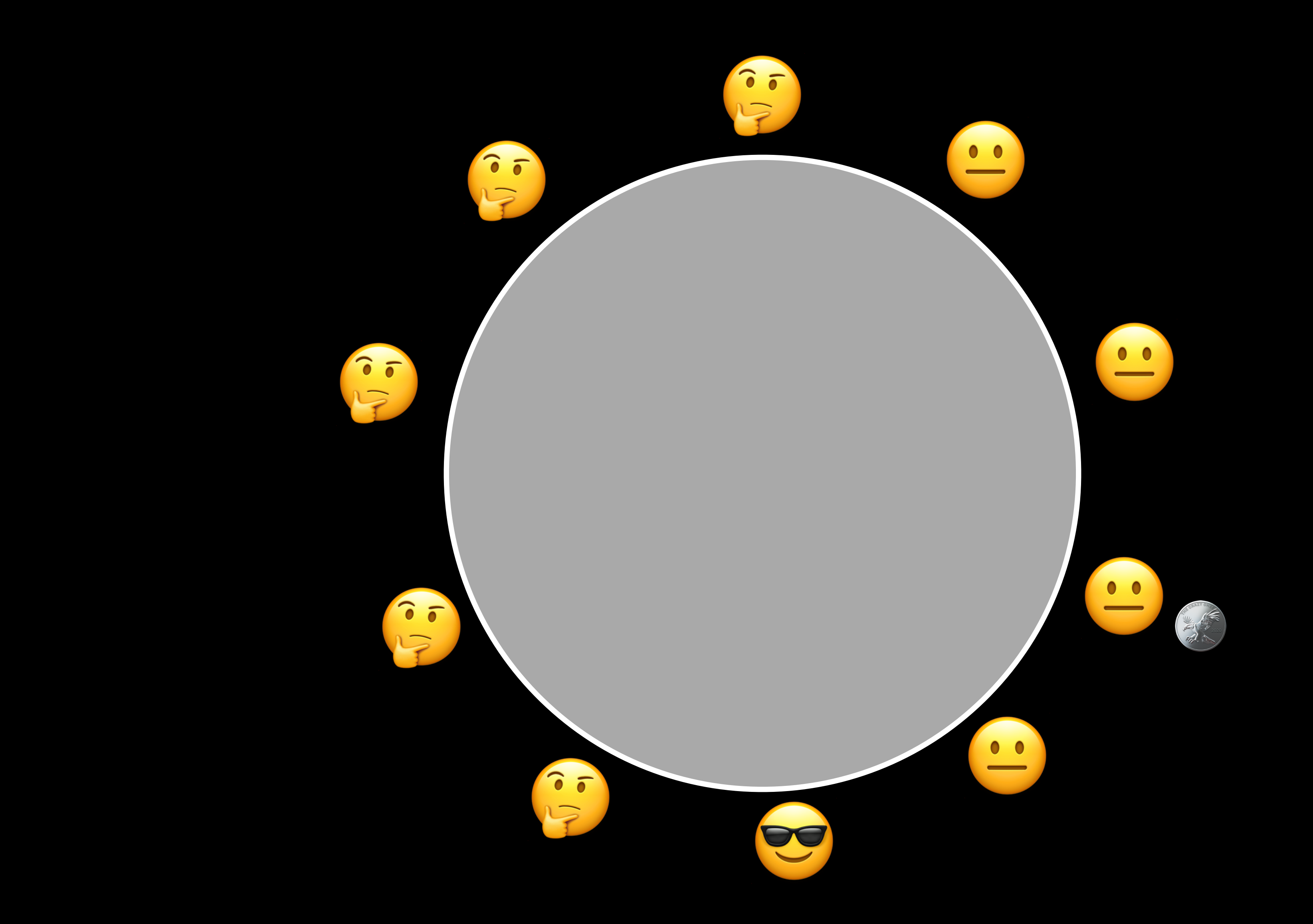

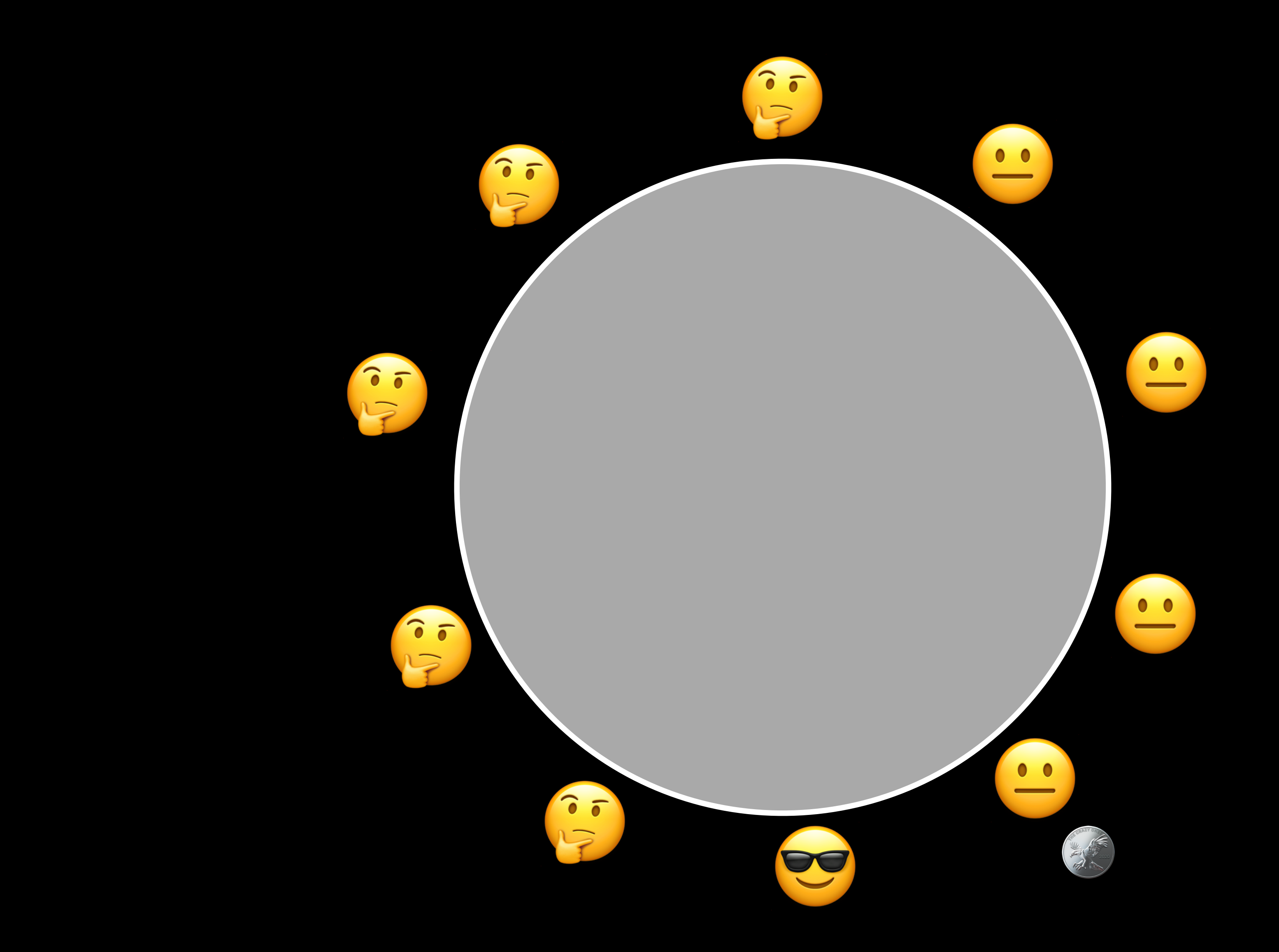

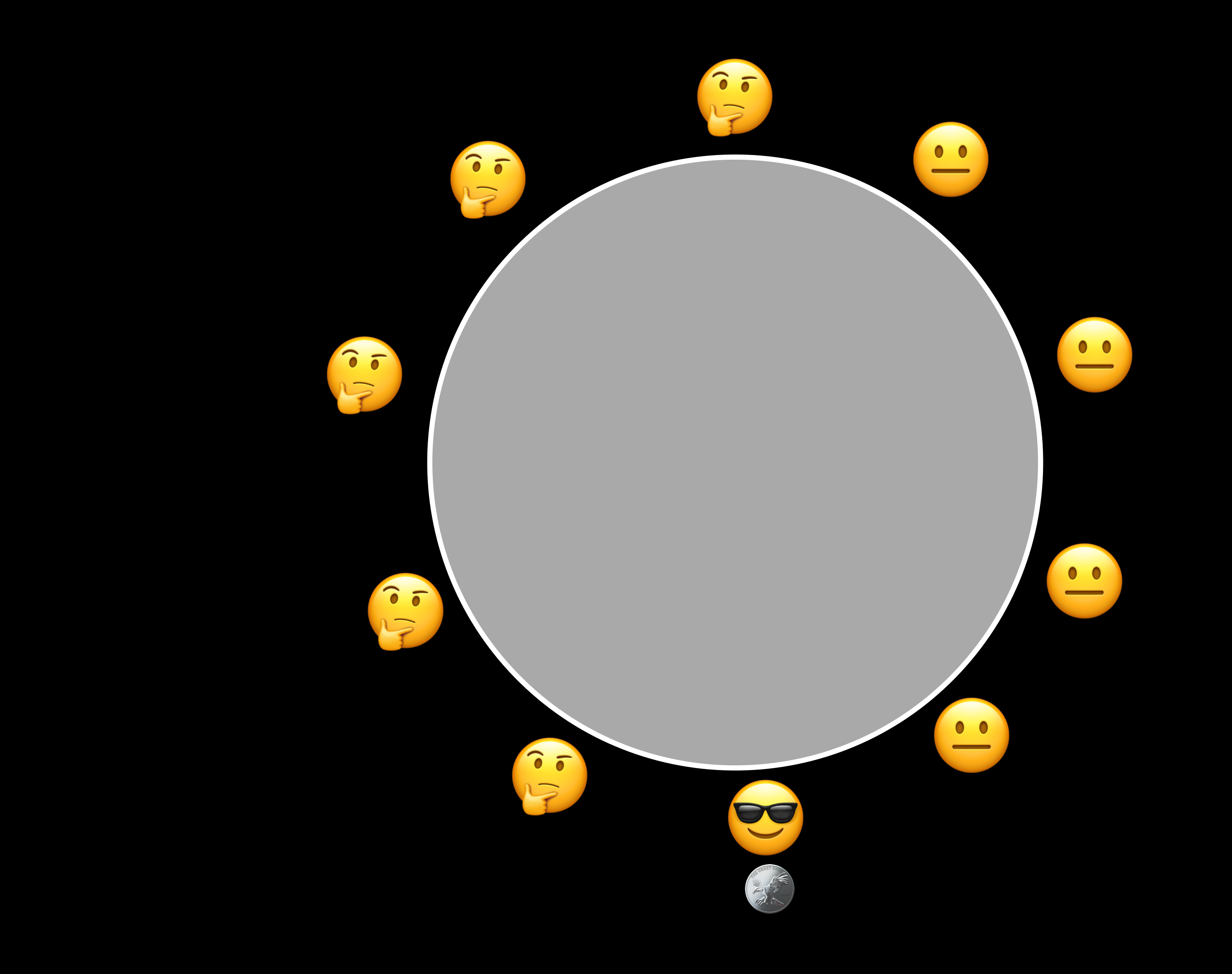

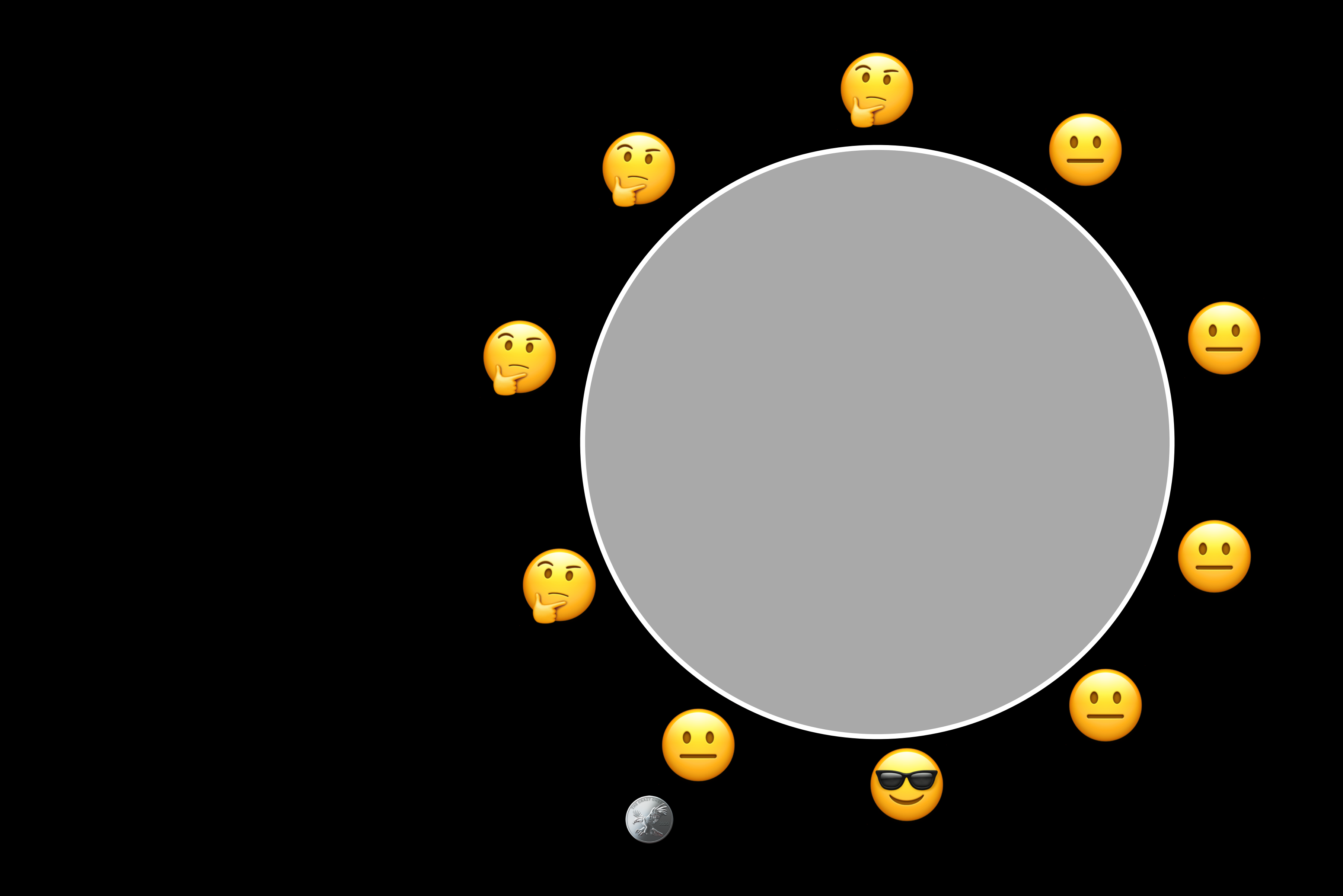

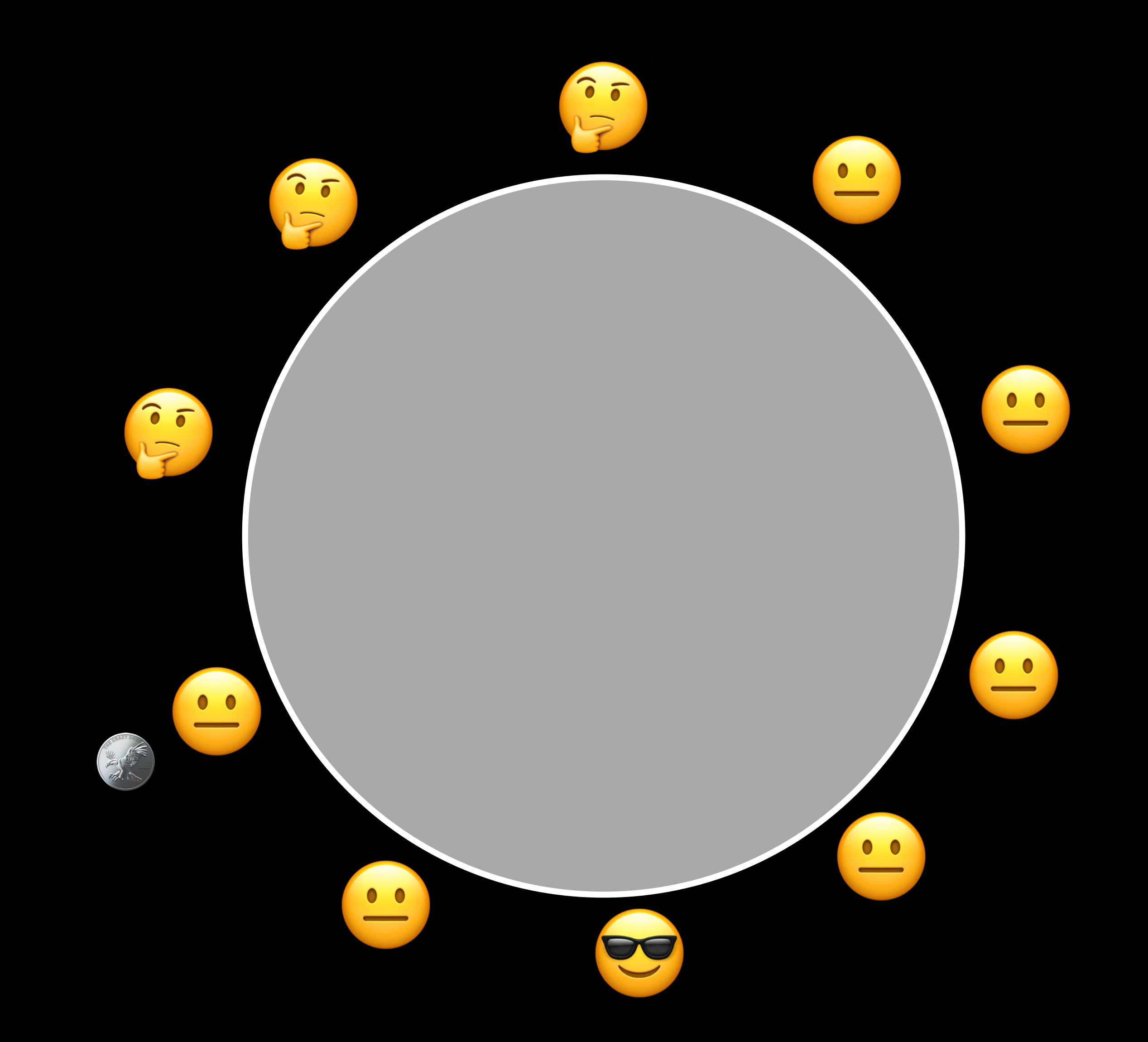

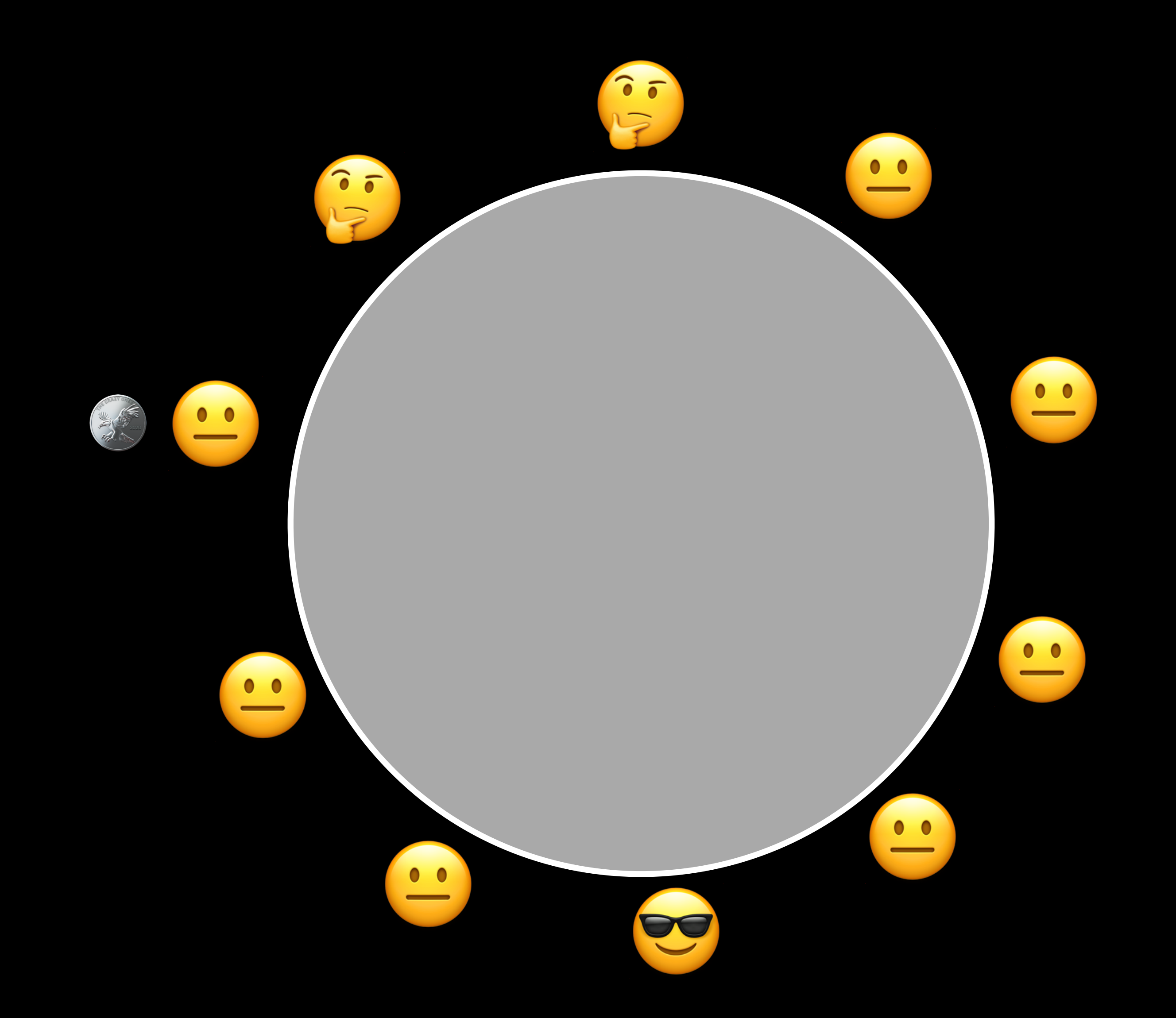

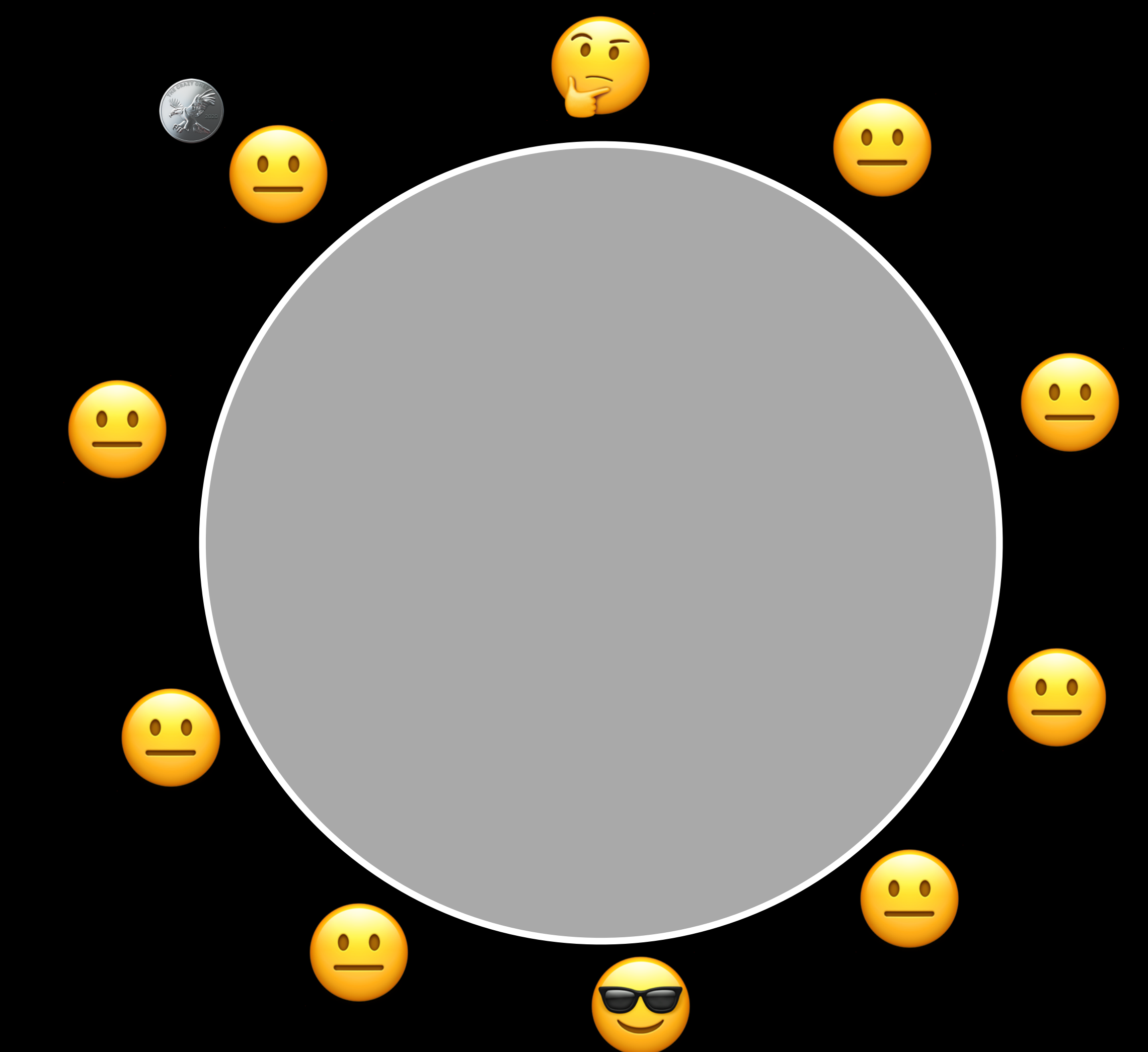

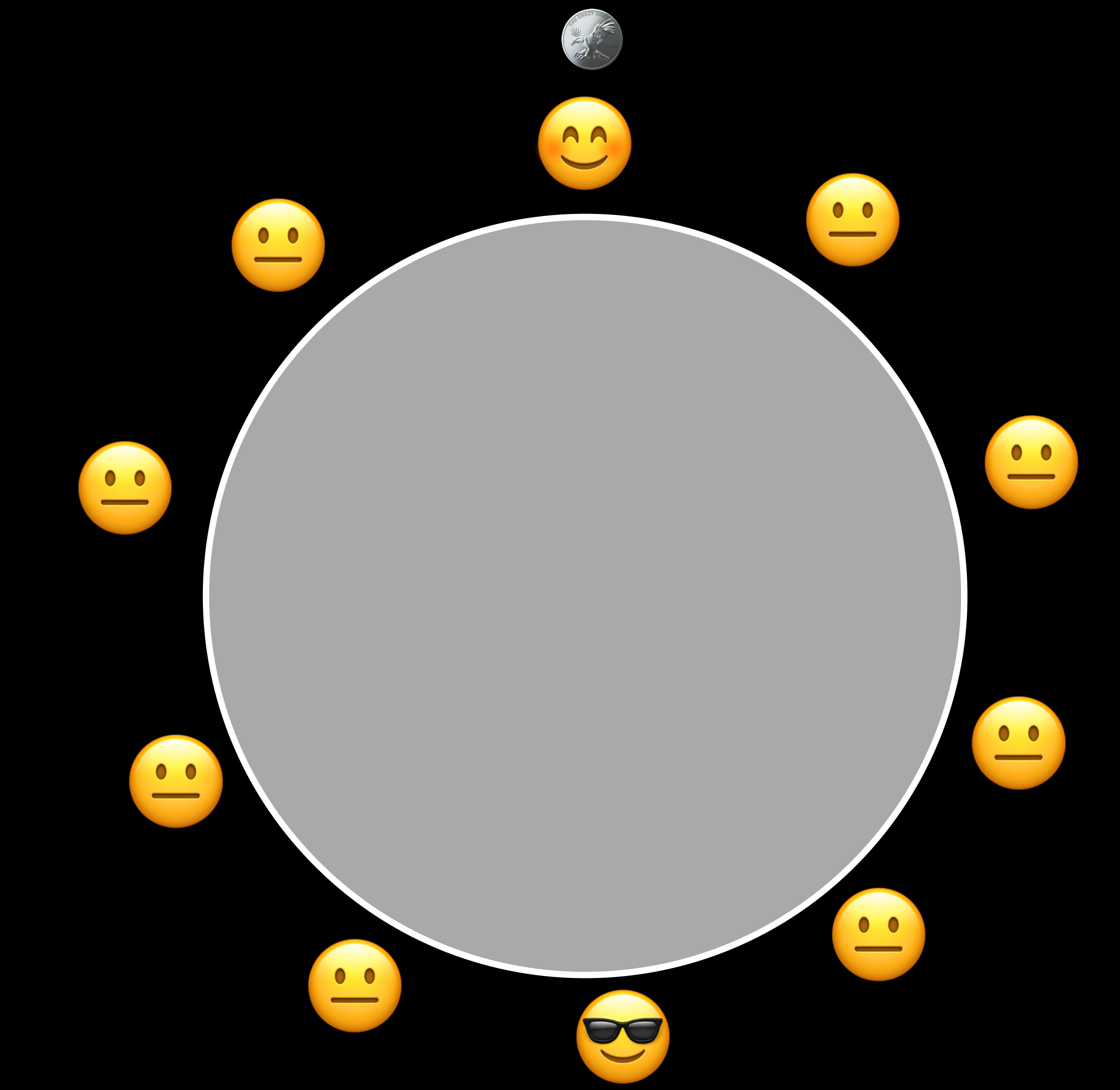

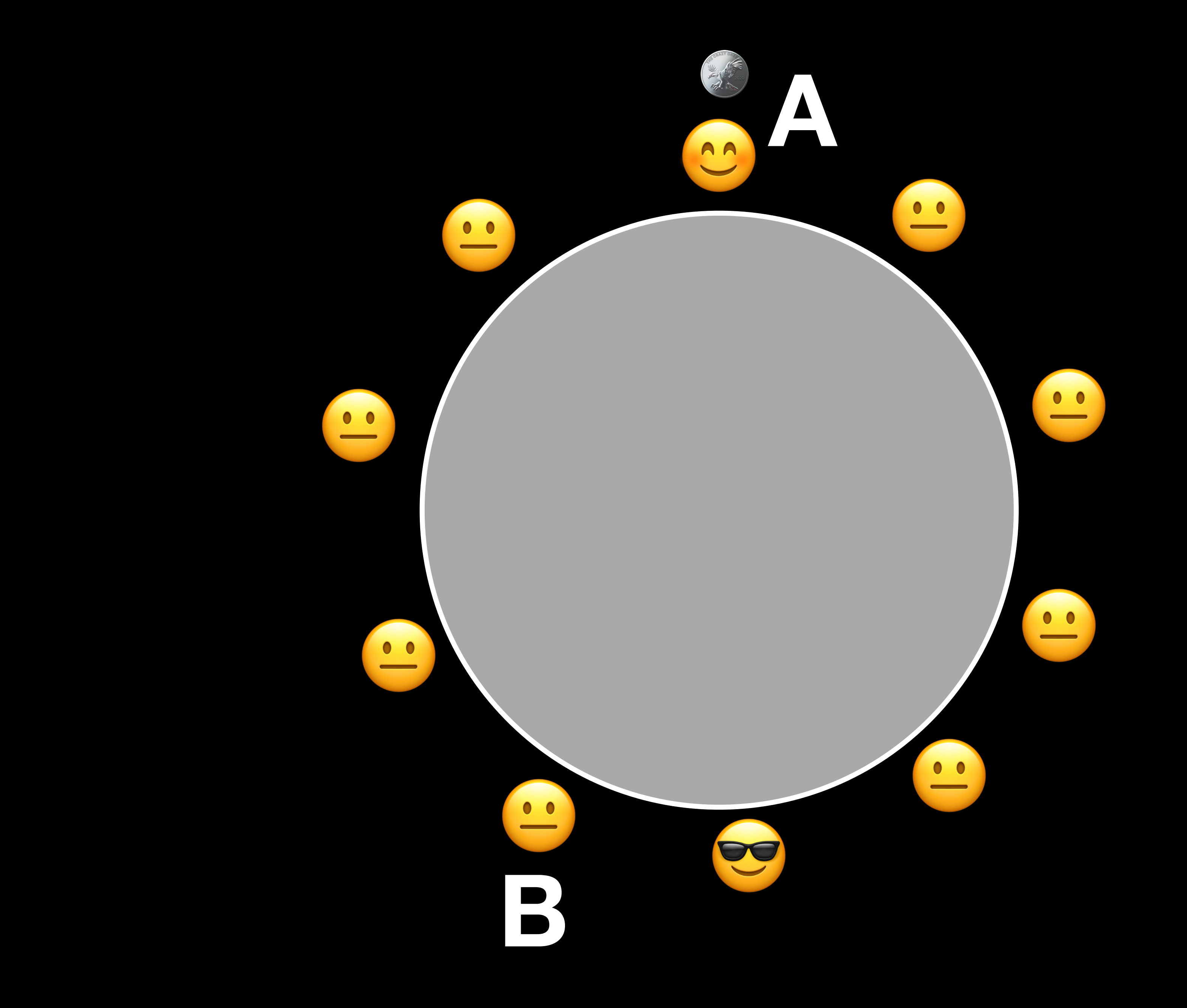

def play():  $n = 0$  $H = \{1..99\}$ while  $H \neq \emptyset$ :  $n = (n + flip())$  % 100  $H = H \setminus \{n\}$ return n

def flip(): if  $rand() < 0.5$  then  $-1$  else  $+1$ 

results = [] while results.length < 100000: results.append(play())

def play():  $n = 0$  $H = \{1..99\}$ while  $H \neq \emptyset$ :  $n = (n + flip())$  % 100  $H = H \setminus \{n\}$ observe( $n == 1$  or  $n == 50$ ) return n

def flip(): if rand()  $<$  0.5 then  $-1$  else  $+1$ 

- 
- def observe(b): if not b then throw Skip
	-

results = [] while results.length < 100000: try: results.append(play()) catch Skip: continue

- 
- 

def play():  $n = 0$  $H = \{1..99\}$ while  $H \neq \emptyset$ : observe(1  $\in$  H or 50  $\in$  H)  $n = (n + flip())$  % 100  $H = H \setminus \{n\}$ return n

def flip(): if rand()  $<$  0.5 then -1 else +1

def observe(b): if not b then throw Skip

results = [] while results.length < 100000: try: results.append(play()) catch Skip: continue

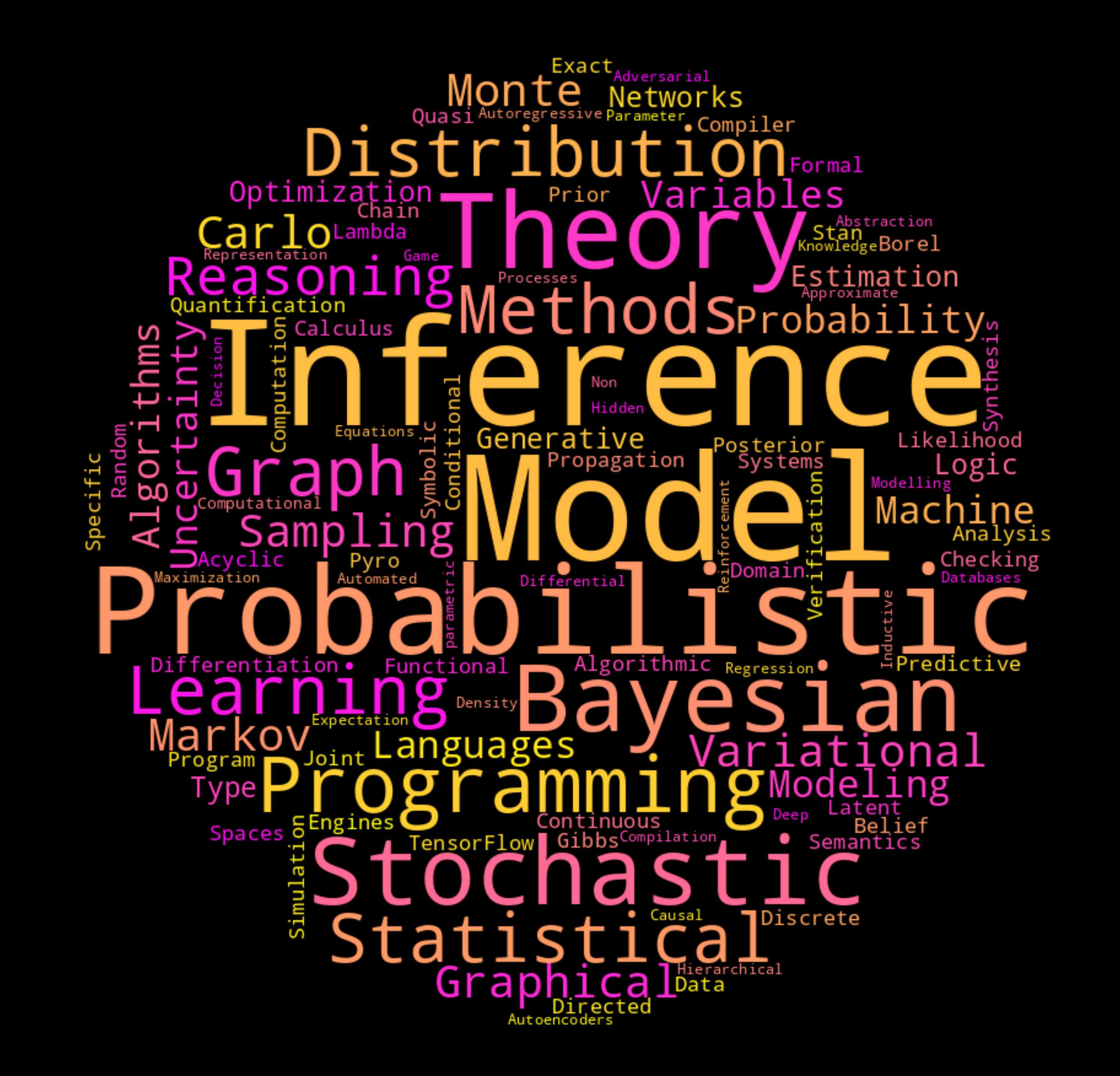

# **Probabilistic Programming Interfaces for Random Graphs: Markov Categories, Graphons, and Nominal Sets**

NATE ACKERMAN, Harvard University, USA **CAMERON E. FREER, Massachusetts Institute of Technology, USA** YOUNESSE KADDAR, University of Oxford, UK JACEK KARWOWSKI, University of Oxford, UK **SEAN MOSS, University of Birmingham, UK** DANIEL ROY, University of Toronto, Canada **SAM STATON, University of Oxford, UK** HONGSEOK YANG, School of Computing, KAIST, South Korea

### **Probabilistic Programming Interfaces for Random Graphs: Markov Categories, Graphons, and Nominal Sets**

NATE ACKERMAN, Harvard University, USA CAMERON E. FREER, Massachusetts Institute of Technology, USA YOUNESSE KADDAR, University of Oxford, UK JACEK KARWOWSKI, University of Oxford, UK SEAN MOSS, University of Birmingham, UK DANIEL ROY, University of Toronto, Canada SAM STATON, University of Oxford, UK HONGSEOK YANG, School of Computing, KAIST, South Korea

We study semantic models of probabilistic programming languages over graphs, and establish a connection to graphons from graph theory and combinatorics. We show that every well-behaved equational theory for our graph probabilistic programming language corresponds to a graphon, and conversely, every graphon arises in this way.

We provide three constructions for showing that every graphon arises from an equational theory. The first is an abstract construction, using Markov categories and monoidal indeterminates. The second and third are more concrete. The second is in terms of traditional measure theoretic probability, which covers 'black-and-white' graphons. The third is in terms of probability monads on the nominal sets of Gabbay and Pitts. Specifically, we use a variation of nominal sets induced by the theory of graphs, which covers Erdős-Rényi graphons. In this way, we build new models of graph probabilistic programming from graphons.

CCS Concepts: • Theory of computation  $\rightarrow$  Semantics and reasoning; Probabilistic computation.

Additional Key Words and Phrases: probability monads, exchangeable processes, graphons, nominal sets, Markov categories, probabilistic programming

### **ACM Reference Format:**

Nate Ackerman, Cameron E. Freer, Younesse Kaddar, Jacek Karwowski, Sean Moss, Daniel Roy, Sam Staton, and Hongseok Yang. 2024. Probabilistic Programming Interfaces for Random Graphs: Markov Categories, Graphons, and Nominal Sets. Proc. ACM Program. Lang. 8, POPL, Article 61 (January 2024), 32 pages. https: //doi.org/10.1145/3632903

### 1 INTRODUCTION

This paper is about the semantic structures underlying probabilistic programming with random graphs. Random graphs have applications in statistical modelling across biology, chemistry, epidemiology, and so on, as well as theoretical interest in graph theory and combinatorics (e.g. [Bornholdt] and Schuster 2002]). Probabilistic programming, i.e. programming for statistical modelling [van de

Authors' addresses: Nate Ackerman, Harvard University, USA, nate@aleph0.net; Cameron E. Freer, Massachusetts Institute of Technology, USA, freer@mit.edu; Younesse Kaddar, University of Oxford, UK, younesse.kaddar@chch.ox.ac.uk; Jacek Karwowski, University of Oxford, UK, jacek.karwowski@cs.ox.ac.uk; Sean Moss, University of Birmingham, UK, s.k.moss@ bham.ac.uk; Daniel Roy, University of Toronto, Canada, daniel.roy@utoronto.ca; Sam Staton, University of Oxford, UK, sam.staton@cs.ox.ac.uk; Hongseok Yang, School of Computing, KAIST, South Korea, hongseok00@gmail.com.

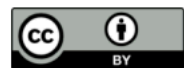

This work is licensed under a Creative Commons Attribution 4.0 International License. © 2024 Copyright held by the owner/author(s). ACM 2475-1421/2024/1-ART61 https://doi.org/10.1145/3632903

- 
- 

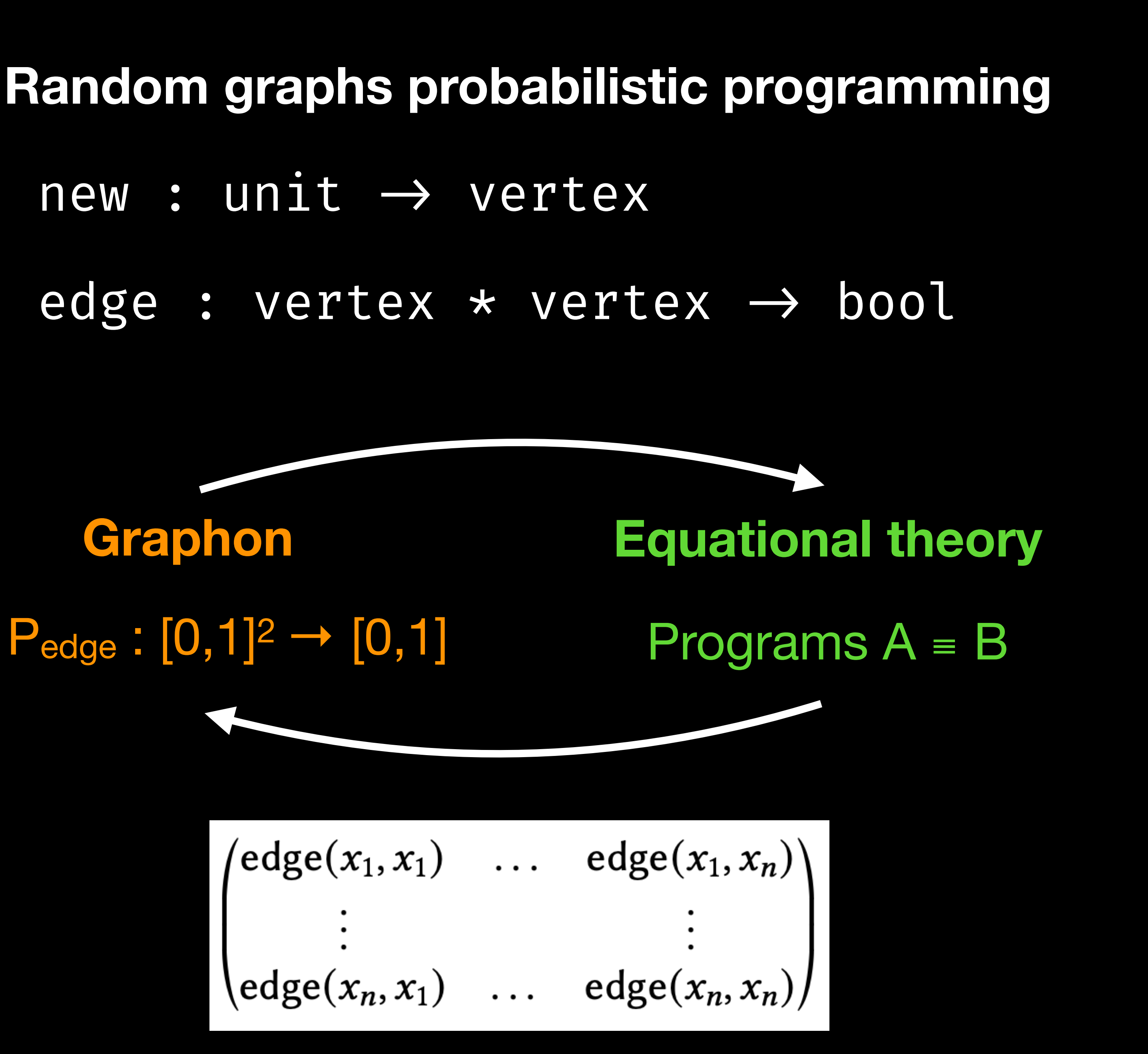

# **Inference of Probabilistic Programs with Moment-Matching Gaussian Mixtures**

FRANCESCA RANDONE, IMT School for Advanced Studies Lucca, Italy LUCA BORTOLUSSI, University of Trieste, Italy **EMILIO INCERTO, IMT School for Advanced Studies Lucca, Italy** MIRCO TRIBASTONE, IMT School for Advanced Studies Lucca, Italy

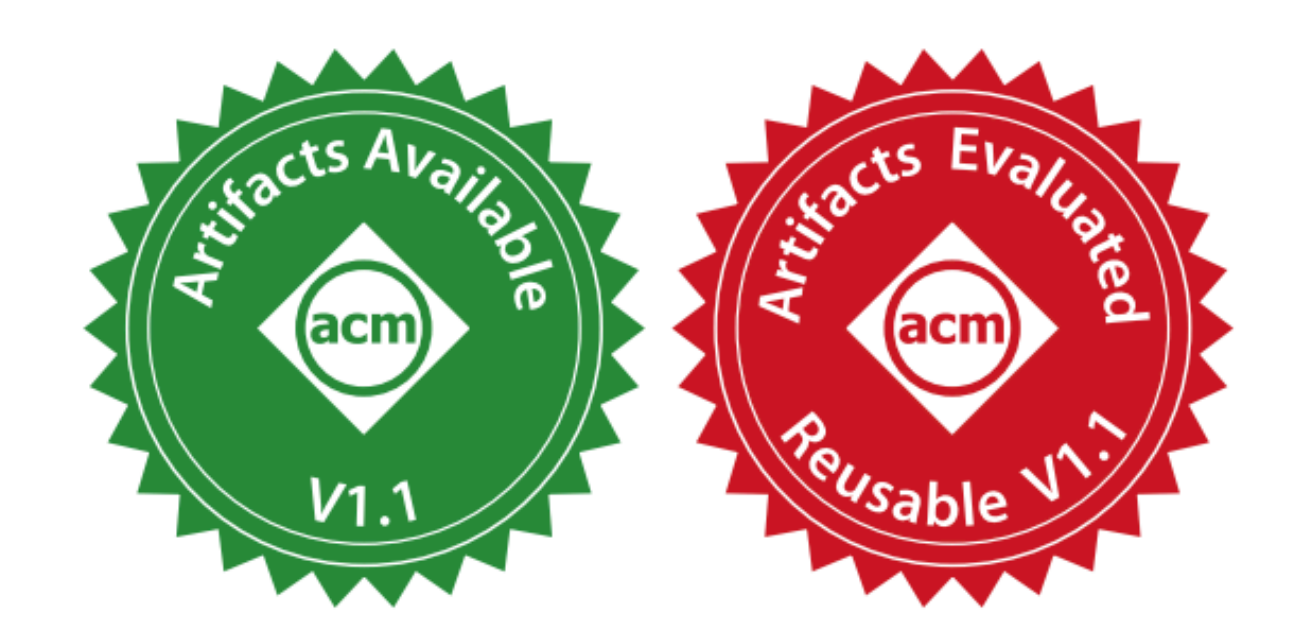

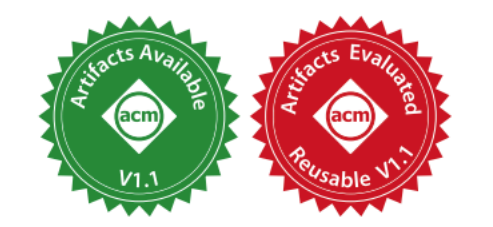

### **Inference of Probabilistic Programs with Moment-Matching Gaussian Mixtures**

FRANCESCA RANDONE, IMT School for Advanced Studies Lucca, Italy LUCA BORTOLUSSI, University of Trieste, Italy EMILIO INCERTO, IMT School for Advanced Studies Lucca, Italy MIRCO TRIBASTONE, IMT School for Advanced Studies Lucca, Italy

Computing the posterior distribution of a probabilistic program is a hard task for which no one-fit-for-all solution exists. We propose Gaussian Semantics, which approximates the exact probabilistic semantics of a bounded program by means of Gaussian mixtures. It is parametrized by a map that associates each program location with the moment order to be matched in the approximation. We provide two main contributions. The first is a universal approximation theorem stating that, under mild conditions, Gaussian Semantics can approximate the exact semantics arbitrarily closely. The second is an approximation that matches up to second-order moments analytically in face of the generally difficult problem of matching moments of Gaussian mixtures with arbitrary moment order. We test our second-order Gaussian approximation (SOGA) on a number of case studies from the literature. We show that it can provide accurate estimates in models not supported by other approximation methods or when exact symbolic techniques fail because of complex expressions or non-simplified integrals. On two notable classes of problems, namely collaborative filtering and programs involving mixtures of continuous and discrete distributions, we show that SOGA significantly outperforms alternative techniques in terms of accuracy and computational time.

CCS Concepts: • Theory of computation  $\rightarrow$  Denotational semantics; • Mathematics of computing  $\rightarrow$ Probabilistic reasoning algorithms.

Additional Key Words and Phrases: probabilistic programming, inference, Gaussian mixtures

### **ACM Reference Format:**

Francesca Randone, Luca Bortolussi, Emilio Incerto, and Mirco Tribastone. 2024. Inference of Probabilistic Programs with Moment-Matching Gaussian Mixtures. Proc. ACM Program. Lang. 8, POPL, Article 63 (January 2024), 31 pages. https://doi.org/10.1145/3632905

### 1 INTRODUCTION

Probabilistic programming languages are programming languages augmented with primitives expressing probabilistic behaviours [Gordon et al. 2014]. Examples are random assignments ("program variable x is distributed according to the probability distribution  $D^{\prime\prime}$ , probabilistic choices ("do  $P_1$  with probability p else  $P_2$ ) or conditioning ("variable x is distributed according to D, under the constraint that it can only take positive values"). This has enabled a variety of applications such as the analysis of randomized algorithms, machine learning and biology [Gordon et al. 2014].

Given a probabilistic program, there are different equivalent ways in which its semantics can be defined [Kozen 1983]. Following Kozen's Semantics 2 [Kozen 1979], in this paper we see a program as a transformer: given an initial joint distribution over the program variables, each instruction

Authors' addresses: Francesca Randone, IMT School for Advanced Studies Lucca, Italy, francesca.randone@imtlucca.it; Luca Bortolussi, University of Trieste, Italy, Ibortolussi@units.it: Emilio Incerto, IMT School for Advanced Studies Lucca, Italy, emilio.incerto@imtlucca.it: Mirco Tribastone, IMT School for Advanced Studies Lucca, Italy, mirco.tribastone@imtlucca.it.

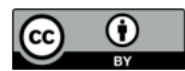

This work is licensed under a Creative Commons Attribution 4.0 International License. © 2024 Copyright held by the owner/author(s). ACM 2475-1421/2024/1-ART63 https://doi.org/10.1145/3632905

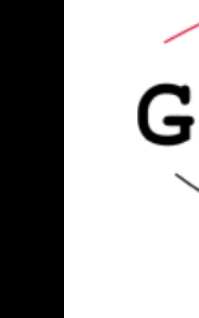

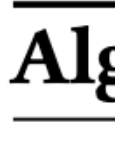

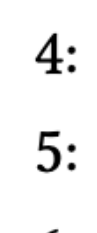

 $3:$ 

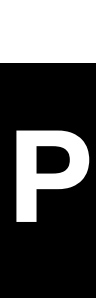

Proc. ACM Program. Lang., Vol. 8, No. POPL, Article 63. Publication date: January 2024.

### Gaussian Semantics

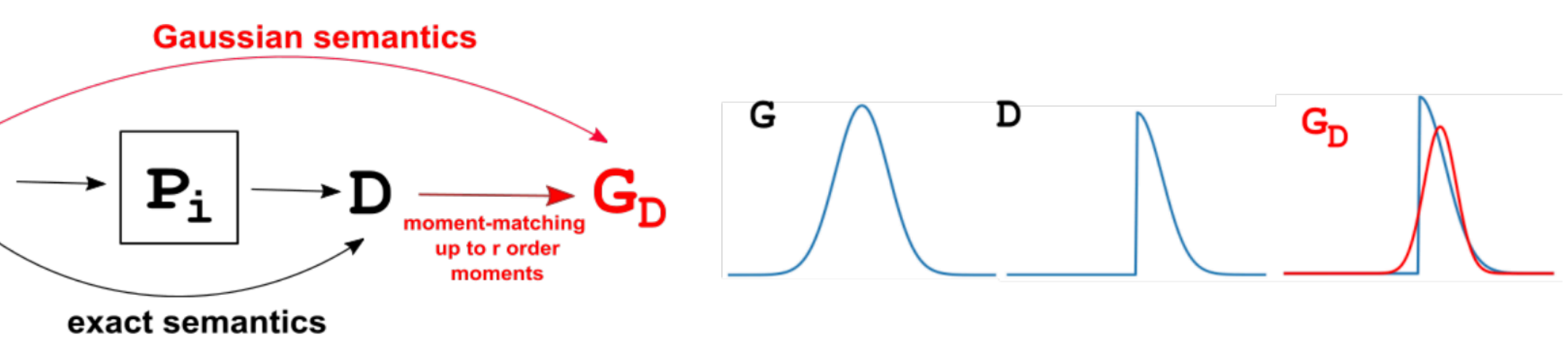

### **Mixtures of Gaussians**

```
Algorithm 2 SOGA(node)
```

```
1: input\_list = []2: for par in node. parents do
     input\_list.append((par.p, par.dist))4: end for
5: input\_p, input\_dist = merge\_dist(input\_list)6: node.p, node.dist = node_semantics(node, input_p, input_dist)
7: for child in node children do
     SOGA(child)
9: end for
```
# **Propagate along control flow DAG** Merge mixture at join points

# **Higher Order Bayesian Networks, Exactly**

CLAUDIA FAGGIAN, IRIF, CNRS, Université Paris Cité, France DANIELE PAUTASSO, University of Turin, Italy GABRIELE VANONI, IRIF, CNRS, Université Paris Cité, France

### **Higher Order Bayesian Networks, Exactly**

CLAUDIA FAGGIAN, IRIF, CNRS, Université Paris Cité, France DANIELE PAUTASSO, University of Turin, Italy GABRIELE VANONI, IRIF, CNRS, Université Paris Cité, France

Bayesian networks are graphical first-order probabilistic models that allow for a compact representation of large probability distributions, and for efficient inference, both exact and approximate. We introduce a higher-order programming language—in the idealized form of a  $\lambda$ -calculus—which we prove sound and complete w.r.t. Bayesian networks: each Bayesian network can be encoded as a term, and conversely each (possibly higher-order and recursive) program of ground type compiles into a Bayesian network.

The language allows for the specification of recursive probability models and hierarchical structures. Moreover, we provide a compositional and cost-aware semantics which is based on factors, the standard mathematical tool used in Bayesian inference. Our results rely on advanced techniques rooted into linear logic, intersection types, rewriting theory, and Girard's geometry of interaction, which are here combined in a novel way.

CCS Concepts: • Theory of computation  $\rightarrow$  Lambda calculus; Probabilistic computation; Linear logic; Type theory; Denotational semantics.

Additional Key Words and Phrases: lambda calculus, intersection types, Bayesian networks, probabilistic programming, denotational semantics

### **ACM Reference Format:**

Claudia Faggian, Daniele Pautasso, and Gabriele Vanoni. 2024. Higher Order Bayesian Networks, Exactly. Proc. ACM Program. Lang. 8, POPL, Article 84 (January 2024), 33 pages. https://doi.org/10.1145/3632926

### 1 INTRODUCTION

### **Statisticians**

This paper is a foundational study, taking a cost-aware approach to the semantics of higher-order probabilistic programming languages. Probabilistic models play a crucial role in several fields such as machine learning, cognitive science, and applied statistics, with applications spanning from finance to biology. A prominent example of such models are Bayesian networks (BNs) [Pearl 1988], a (first-order, static) graphical formalism able to represent complex systems in a *compact* way and enabling efficient inference algorithms. BNs decompose large joint distributions into smaller factors. These are used in inference algorithms, both exact (such as message passing and variable elimination) and approximate (sampling-based). Despite their significant strengths, the task of modeling using Bayesian networks is comparable to the task of programming using logical circuits.

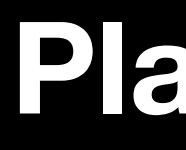

Probabilistic Programming Languages. A different approach is taken by probabilistic programming languages (PPLs), where statistical models are specified as programs. The fundamental idea behind PPLs is to separate the model description-the program-from the computation of the probability distribution specified by the program-the inference task. This separation aims at making stochastic modeling as accessible as possible, hiding the underlying inference engines, which typically encompass various sampling methods such as importance sampling, Markov Chain Monte Carlo, and

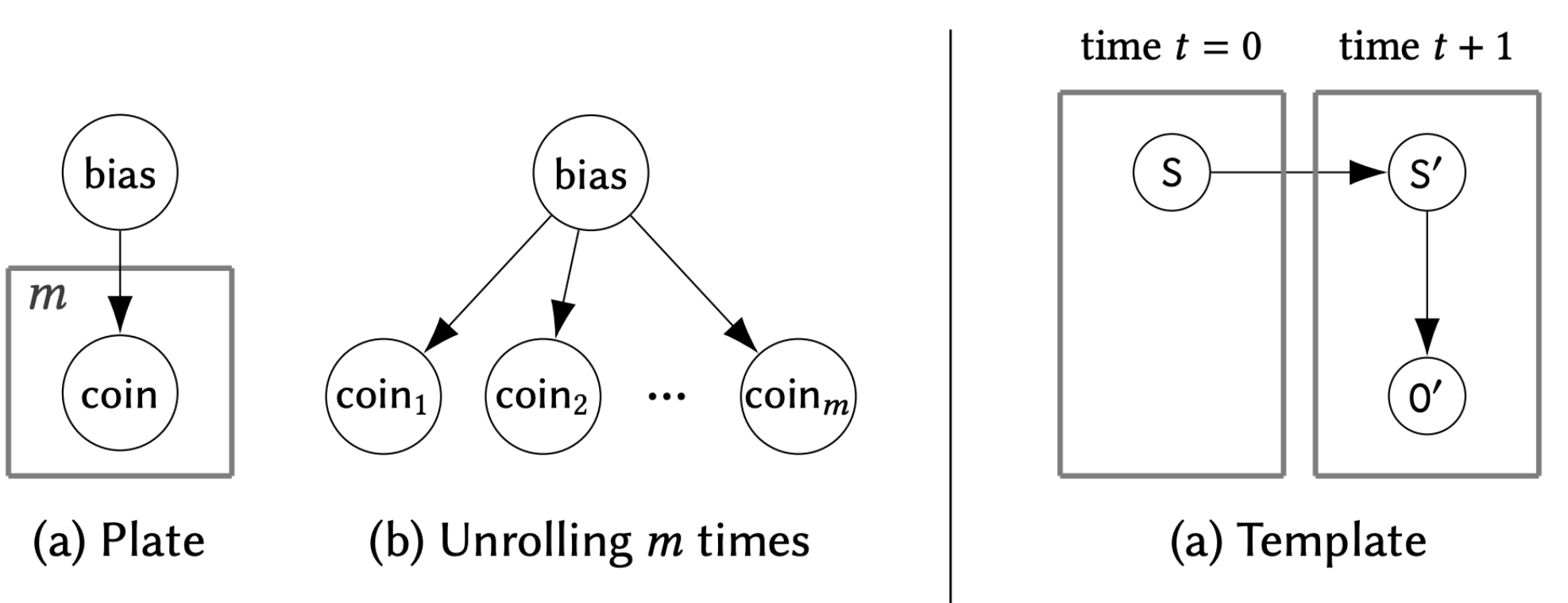

Authors' addresses: Claudia Faggian, IRIF, CNRS, Université Paris Cité, France, faggian@irif.fr; Daniele Pautasso, University of Turin, Italy, daniele.pautasso@unito.it; Gabriele Vanoni, IRIF, CNRS, Université Paris Cité, France, gabriele.vanoni@irif.fr.

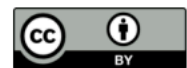

This work is licensed under a Creative Commons Attribution 4.0 International License. © 2024 Copyright held by the owner/author(s). ACM 2475-1421/2024/1-ART84 https://doi.org/10.1145/3632926

### **Plate Notation for Bayesian Networks**

Fig. 3. Modeling *m* coin tosses.

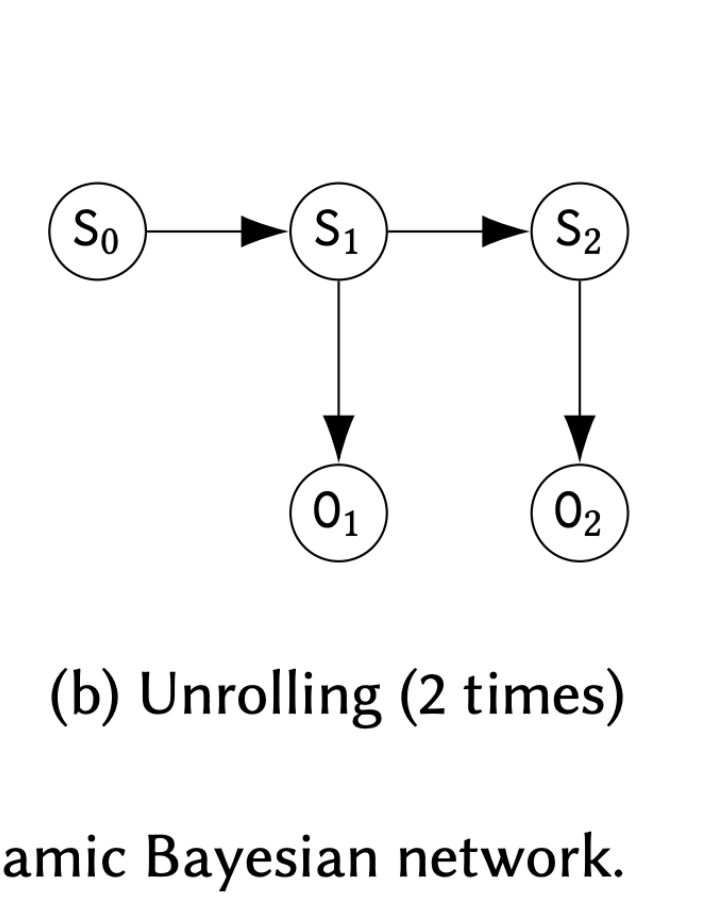

Fig. 4. Discrete Time Dynamic Bayesian network.

### **This paper**

### **Lambda calculus notation**

### **Terms normalise to Bayesian Networks**

# **Strong Invariants Are Hard**

On the Hardness of Strongest Polynomial Invariants for (Probabilistic) Programs

JULIAN MÜLLNER, TU Wien, Austria MARCEL MOOSBRUGGER, TU Wien, Austria LAURA KOVÁCS, TU Wien, Austria

### **Strong Invariants Are Hard**

On the Hardness of Strongest Polynomial Invariants for (Probabilistic) Programs

**JULIAN MÜLLNER, TU Wien, Austria** 

MARCEL MOOSBRUGGER, TU Wien, Austria

LAURA KOVÁCS, TU Wien, Austria

We show that computing the strongest polynomial invariant for single-path loops with polynomial assignments is at least as hard as the SKOLEM problem, a famous problem whose decidability has been open for almost a century. While the strongest polynomial invariants are computable for affine loops, for polynomial loops the problem remained wide open. As an intermediate result of independent interest, we prove that reachability for discrete polynomial dynamical systems is SKOLEM-hard as well. Furthermore, we generalize the notion of invariant ideals and introduce moment invariant ideals for probabilistic programs. With this tool, we further show that the strongest polynomial moment invariant is (i) uncomputable, for probabilistic loops with branching statements, and (ii) SKOLEM-hard to compute for polynomial probabilistic loops without branching statements. Finally, we identify a class of probabilistic loops for which the strongest polynomial moment invariant is computable and provide an algorithm for it.

CCS Concepts: • Theory of computation  $\rightarrow$  Invariants; Probabilistic computation; Computability; Random walks and Markov chains.

Additional Key Words and Phrases: Strongest algebraic invariant, Point-To-Point reachability, Skolem problem, Probabilistic programs

### **ACM Reference Format:**

Julian Müllner, Marcel Moosbrugger, and Laura Kovács. 2024. Strong Invariants Are Hard: On the Hardness of Strongest Polynomial Invariants for (Probabilistic) Programs. Proc. ACM Program. Lang. 8, POPL, Article 30 (January 2024), 29 pages. https://doi.org/10.1145/3632872

### 1 INTRODUCTION

Loop invariants describe valid program properties that hold before and after every loop iteration. Intuitively, invariants provide correctness information that may prevent programmers from introducing errors while making changes to the loop. As such, invariants are fundamental to formalizing program semantics as well as to automate the formal analysis and verification of programs. While automatically synthesizing loop invariants is, in general, an uncomputable problem, when considering only single-path loops with linear updates (linear loops), the strongest polynomial invariant is in fact computable [Karr 1976; Kovács 2008; Müller-Olm and Seidl 2004a]. The computability

Authors' addresses: Julian Müllner, TU Wien, Vienna, Austria, julian.muellner@tuwien.ac.at; Marcel Moosbrugger, TU Wien, Vienna, Austria, marcel.moosbrugger@tuwien.ac.at; Laura Kovács, TU Wien, Vienna, Austria, laura.kovacs@tuwien.ac.at.

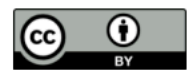

This work is licensed under a Creative Commons Attribution 4.0 International License. © 2024 Copyright held by the owner/author(s). ACM 2475-1421/2024/1-ART30 https://doi.org/10.1145/3632872

The SKOLEM Problem [Everest et al. 2003; Tao 2008]: Does a given linear recurrence sequence with constant coefficients have a zero?

The Point-To-Point Reachability Problem (P2P) : Given a single-path loop with polynomial updates, is a given target state reachable starting from a given initial state?

The SPINV Problem: Given a single-path loop with polynomial updates, compute the strongest polynomial invariant.

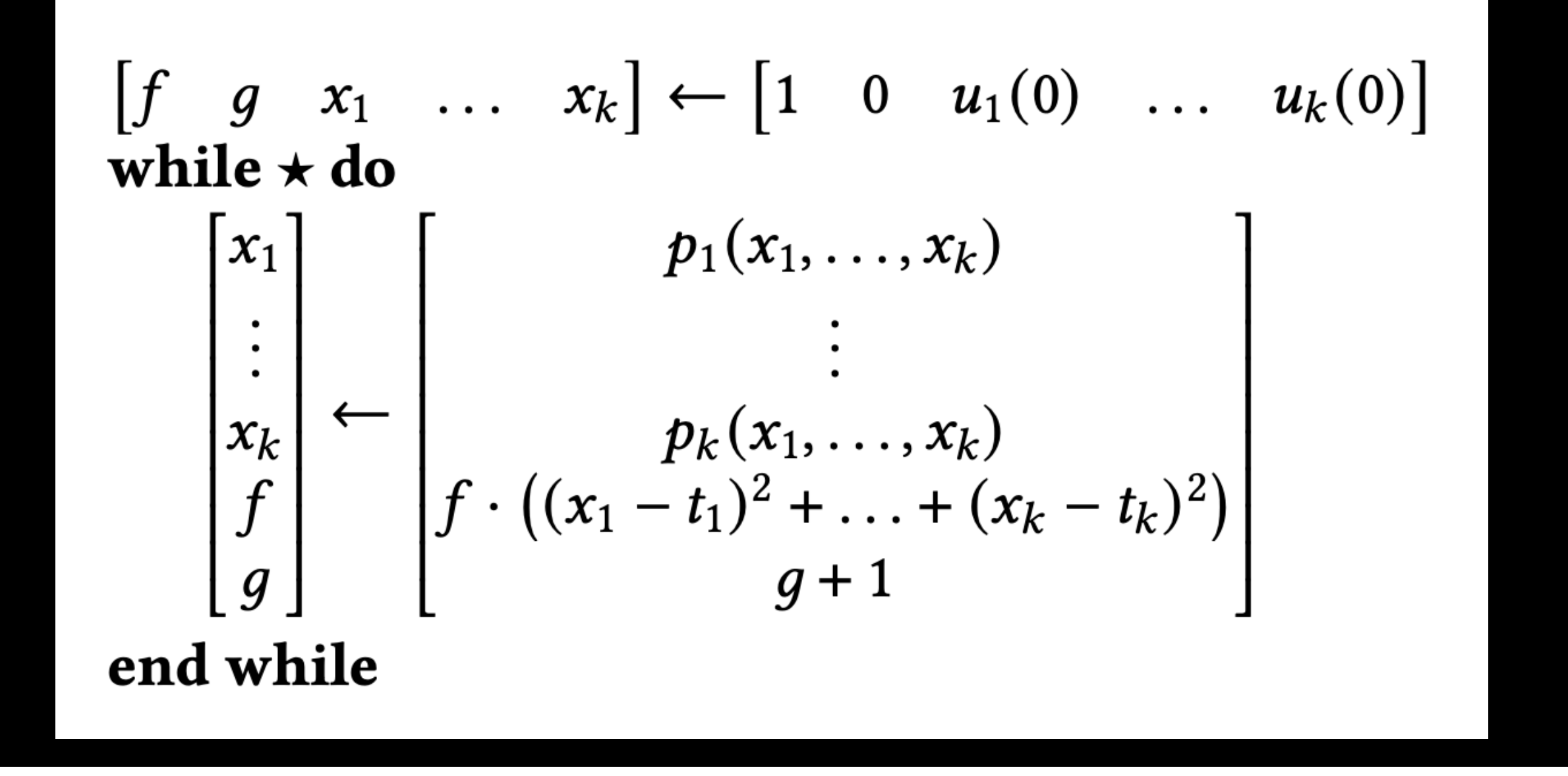

# Skolem < P2P < SPInv

What happens in the probabilistic setting?

### Probabilistic Programming Interfaces for Random Graphs: **Markov Categories, Graphons, and Nominal Sets**

NATE ACKERMAN, Harvard University, USA CAMERON E. FREER, Massachusetts Institute of Technology, USA YOUNESSE KADDAR, University of Oxford, UK JACEK KARWOWSKI, University of Oxford, UK SEAN MOSS, University of Birmingham, UK DANIEL ROY, University of Toronto, Canada SAM STATON, University of Oxford, UK HONGSEOK YANG, School of Computing, KAIST, South Korea

We study semantic models of probabilistic programming languages over graphs, and establish a connection to graphons from graph theory and combinatorics. We show that every well-behaved equational theory for our graph probabilistic programming language corresponds to a graphon, and conversely, every graphon arises in this way.

We provide three constructions for showing that every graphon arises from an equational theory. The first is an abstract construction, using Markov categories and monoidal indeterminates. The second and third are more concrete. The second is in terms of traditional measure theoretic probability, which covers 'black-and-white' graphons. The third is in terms of probability monads on the nominal sets of Gabbav and Pitts. Specifically. we use a variation of nominal sets induced by the theory of graphs, which covers Erdős-Rényi graphons. In this way, we build new models of graph probabilistic programming from graphons.

 $CCS$   $Concepts:$   $\boldsymbol{\cdot}$  Theory of computation  $\rightarrow$  Semantics and reasoning; Probabilistic computation.

Additional Key Words and Phrases: probability monads, exchangeable processes, graphons, nominal sets, Markov categories, probabilistic programming

### **ACM Reference Format:**

Nate Ackerman, Cameron E. Freer, Younesse Kaddar, Jacek Karwowski, Sean Moss, Daniel Roy, Sam Staton, and Hongseok Yang. 2024. Probabilistic Programming Interfaces for Random Graphs: Markov Categories, Graphons, and Nominal Sets. Proc. ACM Program. Lang. 8, POPL, Article 61 (January 2024), 32 pages. https: //doi.org/10.1145/3632903

### 1 INTRODUCTION

This paper is about the semantic structures underlying probabilistic programming with random graphs. Random graphs have applications in statistical modelling across biology, chemistry, epidemiology, and so on, as well as theoretical interest in graph theory and combinatorics (e.g. [Bornholdt and Schuster 2002]). Probabilistic programming, i.e. programming for statistical modelling [van de

Authors' addresses: Nate Ackerman, Harvard University, USA, nate@aleph0.net; Cameron E. Freer, Massachusetts Institute of Technology, USA, freer@mit.edu; Younesse Kaddar, University of Oxford, UK, younesse.kaddar@chch.ox.ac.uk; Jacek Karwowski, University of Oxford, UK, jacek.karwowski@cs.ox.ac.uk; Sean Moss, University of Birmingham, UK, s.k.moss@ bham.ac.uk; Daniel Roy, University of Toronto, Canada, daniel.roy@utoronto.ca; Sam Staton, University of Oxford, UK, sam.staton@cs.ox.ac.uk; Hongseok Yang, School of Computing, KAIST, South Korea, hongseok00@gmail.com.

### $\bigcirc$   $\bigcirc$   $\bigcirc$

This work is licensed under a Creative Commons Attribution 4.0 International License  $\circledcirc$  2024 Copyright held by the owner/author(s). ACM 2475-1421/2024/1-ART61 https://doi.org/10.1145/3632903

Proc. ACM Program. Lang., Vol. 8, No. POPL, Article 61. Publication date: January 2024

### Inference of Probabilistic Programs with Moment-Matching **Gaussian Mixtures**

FRANCESCA RANDONE, IMT School for Advanced Studies Lucca, Italy LUCA BORTOLUSSI, University of Trieste, Italy **EMILIO INCERTO, IMT School for Advanced Studies Lucca, Italy** MIRCO TRIBASTONE, IMT School for Advanced Studies Lucca, Italy

Computing the posterior distribution of a probabilistic program is a hard task for which no one-fit-for-all solution exists. We propose Gaussian Semantics, which approximates the exact probabilistic semantics of a bounded program by means of Gaussian mixtures. It is parametrized by a map that associates each program location with the moment order to be matched in the approximation. We provide two main contributions. The first is a universal approximation theorem stating that, under mild conditions. Gaussian Semantics can approximate the exact semantics arbitrarily closely. The second is an approximation that matches up to second-order moments analytically in face of the generally difficult problem of matching moments of Gaussian mixtures with arbitrary moment order. We test our second-order Gaussian approximation (SOGA) on a number of case studies from the literature. We show that it can provide accurate estimates in models not supported by other approximation methods or when exact symbolic techniques fail because of complex expressions or non-simplified integrals. On two notable classes of problems, namely collaborative filtering and programs involving mixtures of continuous and discrete distributions, we show that SOGA significantly outperforms alternative techniques in terms of accuracy and computational time.

CCS Concepts: • Theory of computation  $\rightarrow$  Denotational semantics; • Mathematics of computing  $\rightarrow$ Probabilistic reasoning algorithms.

Additional Key Words and Phrases: probabilistic programming, inference, Gaussian mixtures

### **ACM Reference Format**

Francesca Randone, Luca Bortolussi, Emilio Incerto, and Mirco Tribastone. 2024. Inference of Probabilistic Programs with Moment-Matching Gaussian Mixtures. Proc. ACM Program. Lang. 8, POPL, Article 63 (January 2024), 31 pages. https://doi.org/10.1145/3632905

### 1 INTRODUCTION

Probabilistic programming languages are programming languages augmented with primitives expressing probabilistic behaviours [Gordon et al. 2014]. Examples are random assignments ("program variable  $x$  is distributed according to the probability distribution  $D$ "), probabilistic choices ("do  $P_1$  with probability  $p$  else  $P_2$  ) or conditioning ("variable  $x$  is distributed according to  $D,$  under the constraint that it can only take positive values"). This has enabled a variety of applications such as the analysis of randomized algorithms, machine learning and biology [Gordon et al. 2014].

Given a probabilistic program, there are different equivalent ways in which its semantics can be defined [Kozen 1983]. Following Kozen's Semantics 2 [Kozen 1979], in this paper we see a program as a transformer: given an initial joint distribution over the program variables, each instruction

Authors' addresses: Francesca Randone, IMT School for Advanced Studies Lucca, Italy, francesca.randone@imtlucca.it; Luca Fortolussi, University of Trieste, Italy, Ibortolussi@units.it; Emilio Incerto, IMT School for Advanced Studies Lucca, Italy, emilio.incerto@imtlucca.it; Mirco Tribastone, IMT School for Advanced Studies Lucca, Italy, emil

### $\bigcirc$   $\bigcirc$

This work is licensed under a Creative Commons Attribution 4.0 International License  $\circledcirc$  2024 Copyright held by the owner/author(s). ACM 2475-1421/2024/1-ART63 https://doi.org/10.1145/3632905

Proc. ACM Program. Lang., Vol. 8, No. POPL, Article 63. Publication date: January 2024.

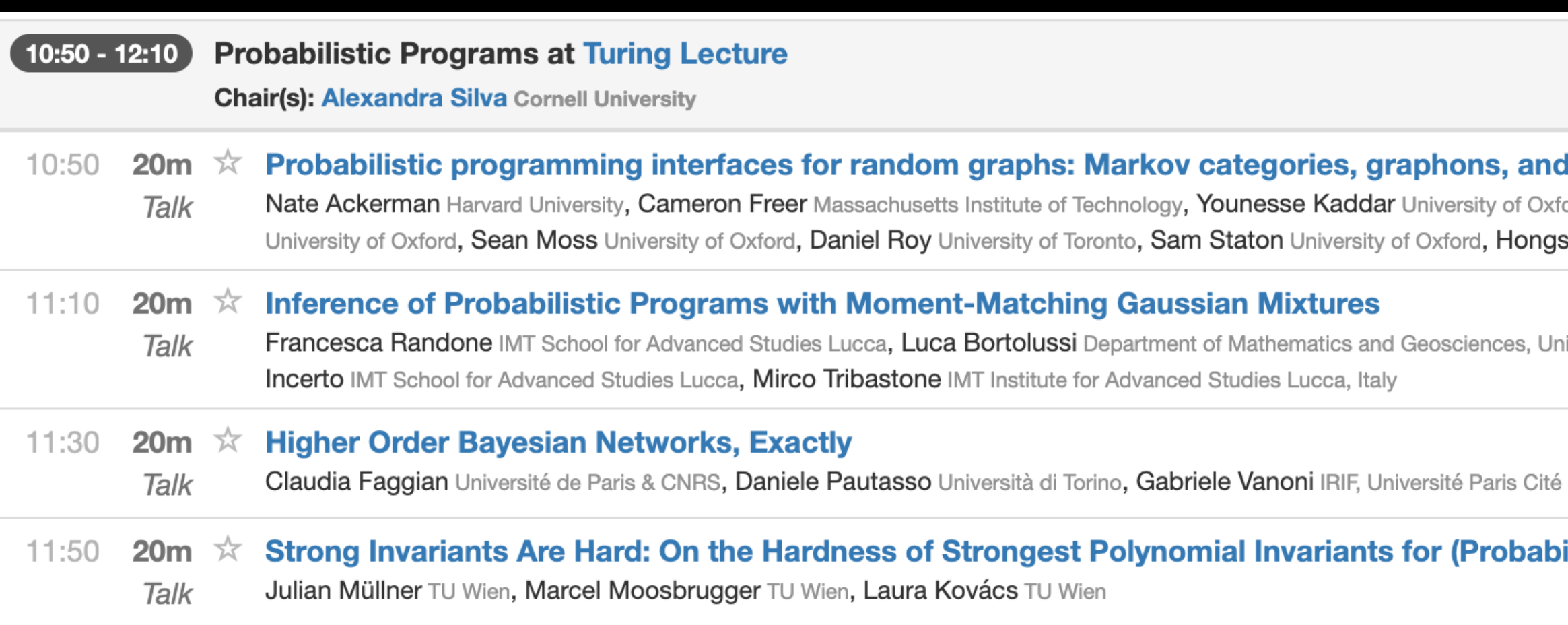

### Higher Order Bayesian Networks, Exactly

CLAUDIA FAGGIAN, IRIF, CNRS, Université Paris Cité, France DANIELE PAUTASSO, University of Turin, Italy GABRIELE VANONI, IRIF, CNRS, Université Paris Cité, France

Bayesian networks are graphical *first-order* probabilistic models that allow for a compact representation of large probability distributions, and for efficient inference, both exact and approximate. We introduce a higher-order programming language-in the idealized form of a  $\lambda$ -calculus-which we prove sound and complete w.r.t. Bayesian networks: each Bayesian network can be encoded as a term, and conversely each (possibly higher-order and recursive) program of ground type compiles into a Bayesian network.

The language allows for the specification of recursive probability models and hierarchical structures. Moreover, we provide a compositional and cost-aware semantics which is based on factors, the standard mathematical tool used in Bayesian inference. Our results rely on advanced techniques rooted into linear logic, intersection types, rewriting theory, and Girard's geometry of interaction, which are here combined in a novel way.

CCS Concepts:  $\cdot$  Theory of computation  $\rightarrow$  Lambda calculus; Probabilistic computation; Linear logic; Type theory; Denotational semantics

Additional Key Words and Phrases: lambda calculus, intersection types, Bayesian networks, probabilistic programming, denotational semantics

### **ACM Reference Format:**

Claudia Faggian, Daniele Pautasso, and Gabriele Vanoni. 2024. Higher Order Bayesian Networks, Exactly. Proc. ACM Program. Lang. 8, POPL, Article 84 (January 2024), 33 pages. https://doi.org/10.1145/3632926

### 1 INTRODUCTION

This paper is a foundational study, taking a cost-aware approach to the semantics of higher-order probabilistic programming languages. Probabilistic models play a crucial role in several fields such as machine learning, cognitive science, and applied statistics, with applications spanning from finance to biology. A prominent example of such models are Bayesian networks (BNs) [Pearl 1988], a (first-order, static) graphical formalism able to represent complex systems in a compact way and enabling efficient inference algorithms. BNs decompose large joint distributions into smaller factors. These are used in inference algorithms, both exact (such as message passing and variable elimination) and approximate (sampling-based). Despite their significant strengths, the task of modeling using Bayesian networks is comparable to the task of programming using logical circuits.

Probabilistic Programming Languages. A different approach is taken by probabilistic programming languages (PPLs), where statistical models are specified as programs. The fundamental idea behind PPLs is to separate the model description-the program-from the computation of the probability distribution specified by the program-the inference task. This separation aims at making stochastic modeling as accessible as possible, hiding the underlying inference engines, which typically encompass various sampling methods such as importance sampling, Markov Chain Monte Carlo, and

Authors' addresses: Claudia Faggian, IRIF, CNRS, Université Paris Cité, France, faggian@irif.fr; Daniele Pautasso, University of Turin, Italy, daniele.pautasso@unito.it; Gabriele Vanoni, IRIF, CNRS, Université Paris Cité, France, gabriele.vanoni@irif.fr.

### $\circledcirc$   $\circledcirc$

This work is licensed under a Creative Commons Attribution 4.0 International License. @ 2024 Copyright held by the owner/author(s). ACM 2475-1421/2024/1-ART84 https://doi.org/10.1145/3632926

Proc. ACM Program. Lang., Vol. 8, No. POPL, Article 84. Publication date: January 2024.

### **Strong Invariants Are Hard**

On the Hardness of Strongest Polynomial Invariants for (Probabilistic) Programs

**JULIAN MÜLLNER, TU Wien, Austria** 

MARCEL MOOSBRUGGER, TU Wien, Austria

LAURA KOVÁCS, TU Wien, Austria

We show that computing the strongest polynomial invariant for single-path loops with polynomial assignments is at least as hard as the SKOLEM problem, a famous problem whose decidability has been open for almost a century. While the strongest polynomial invariants are computable for affine loops, for polynomial loops the problem remained wide open. As an intermediate result of independent interest, we prove that reachability for discrete polynomial dynamical systems is Skolem-hard as well. Furthermore, we generalize the notion of invariant ideals and introduce moment invariant ideals for probabilistic programs. With this tool we further show that the strongest polynomial moment invariant is (i) uncomputable, for probabilistic loops with branching statements, and (ii) SKOLEM-hard to compute for polynomial probabilistic loops without branching statements. Finally, we identify a class of probabilistic loops for which the strongest polynomial moment invariant is computable and provide an algorithm for it.

CCS Concepts:  $\cdot$  Theory of computation  $\rightarrow$  Invariants; Probabilistic computation; Computability; Random walks and Markov cha

Additional Key Words and Phrases: Strongest algebraic invariant, Point-To-Point reachability, Skolem problem, Probabilistic programs

### **ACM Reference Format**

.<br>Julian Müllner, Marcel Moosbrugger, and Laura Kovács. 2024. Strong Invariants Are Hard: On the Hardness of .<br>Strongest Polynomial Invariants for (Probabilistic) Programs. *Proc. ACM Program. Lang*. 8, POPL, Article 30 (January 2024), 29 pages. https://doi.org/10.1145/3632872

### 1 INTRODUCTION

 $\,$  Loop invariants describe valid program properties that hold before and after every loop iteration. Intuitively, invariants provide correctness information that may prevent programmers from introducing errors while making changes to the loop. As such, invariants are fundamental to formalizing program semantics as well as to automate the formal analysis and verification of programs. While automatically synthesizing loop invariants is, in general, an uncomputable problem, when considering only single-path loops with linear updates (linear loops), the strongest polynomial invariant is in fact computable [Karr 1976; Kovács 2008; Müller-Olm and Seidl 2004a]. The computability

Authors' addresses: Julian Müllner, TU Wien, Vienna, Austria, julian.muellner@tuwien.ac.at; Marcel Moosbrugger, TU Wien, .<br>∕ienna, Austria, marcel.moosbrugger@tuwien.ac.at; Laura Kovács, TU Wien, Vienna, Austria, laura.kovacs@tuwien.ac.at.

### $\bigcirc$   $\bigcirc$

This work is licensed under a Creative Commons Attribution 4.0 International License  $\circledcirc$  2024 Copyright held by the owner/author(s). ACM 2475-1421/2024/1-ART30 https://doi.org/10.1145/3632872

Proc. ACM Program. Lang., Vol. 8, No. POPL, Article 30. Publication date: January 2024.

### **POPL**

### nominal sets

<sub>ord</sub>, Jacek Karwowski eok Yang KAIST; IBS

versity of Trieste, **Emilio** 

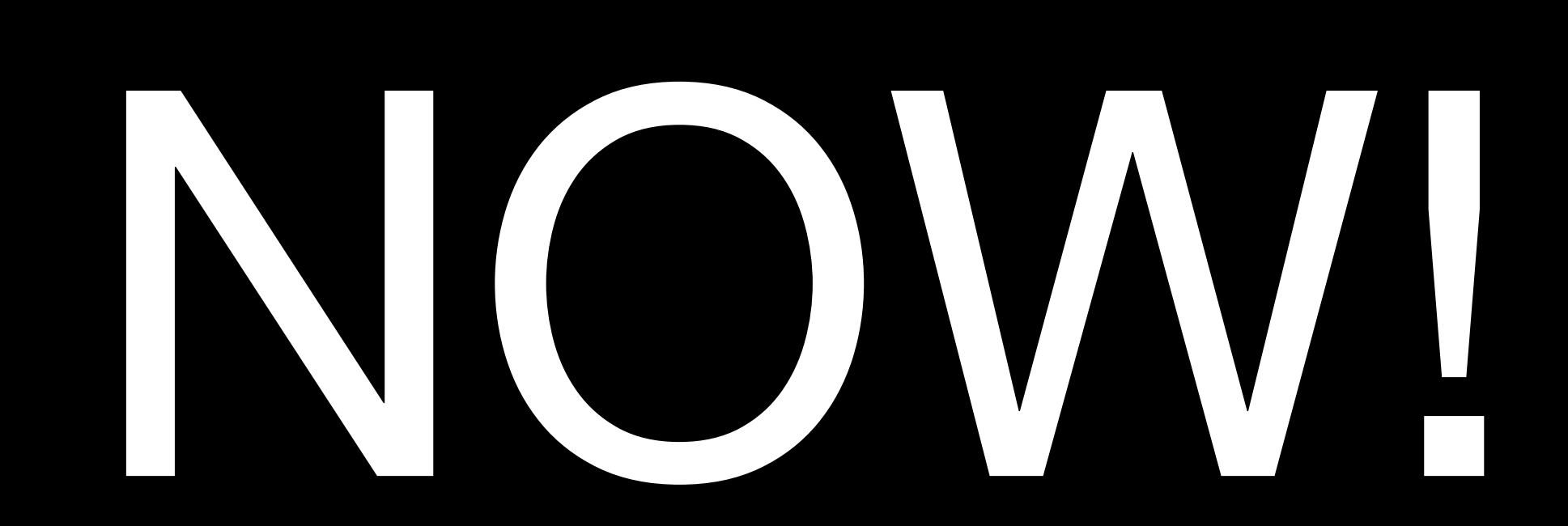

**ilistic) Programs**